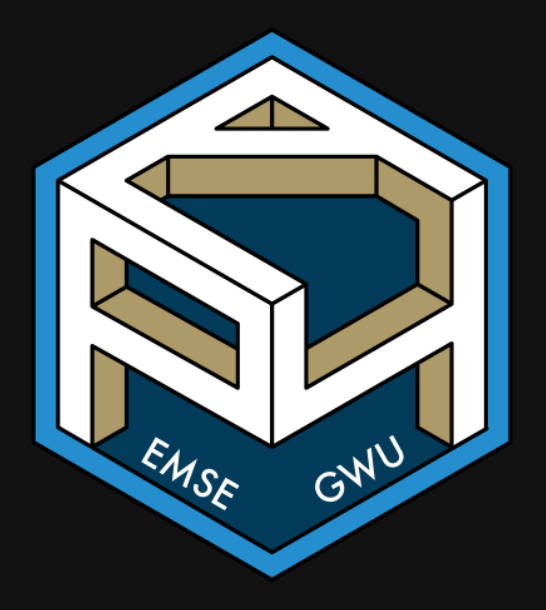

# **Week 11: Programming with Data**

**EMSE 4571: Intro to Programming for Analytics** 

John Paul Helveston

**D** April 13, 2023

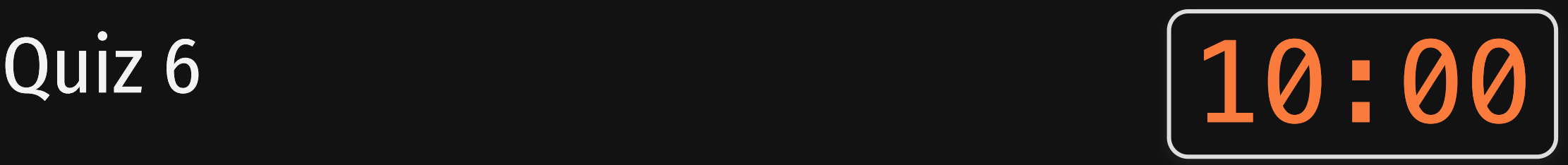

### Write your name on the quiz!

### Rules:

- Work alone; no outside help of any kind is allowed.
- No calculators, no notes, no books, no computers, no phones.

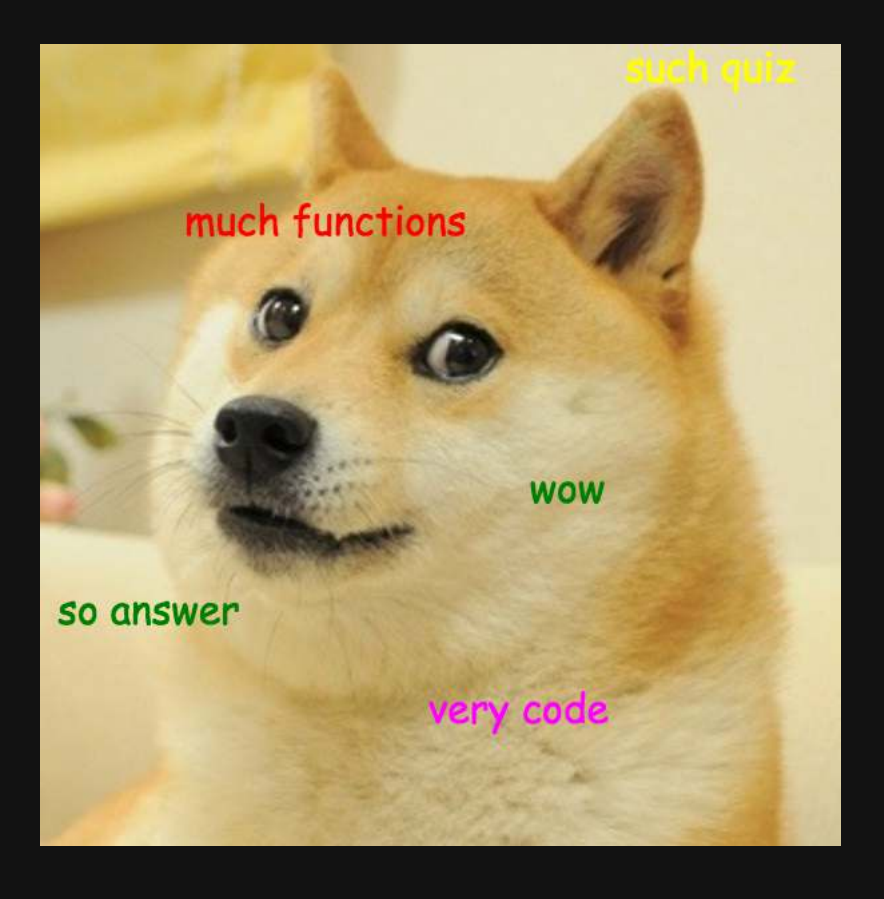

# **Week 11: Programming with Data**

1. Writing functions for data frames

2. Writing custom plot functions

BREAK

3. Iteration with purrr

# **Week 11: Programming with Data**

1. Writing functions for data frames

2. Writing custom plot functions

BREAK

3. Iteration with purrr

I want a summary of a variable in a data frame:

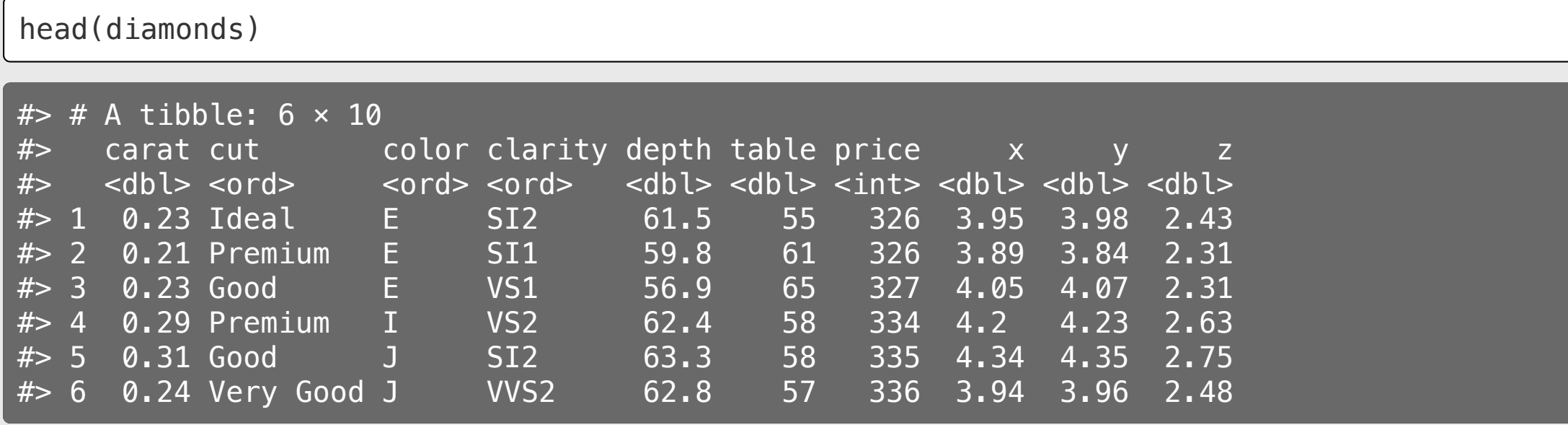

I want a summary of a variable in a data frame:

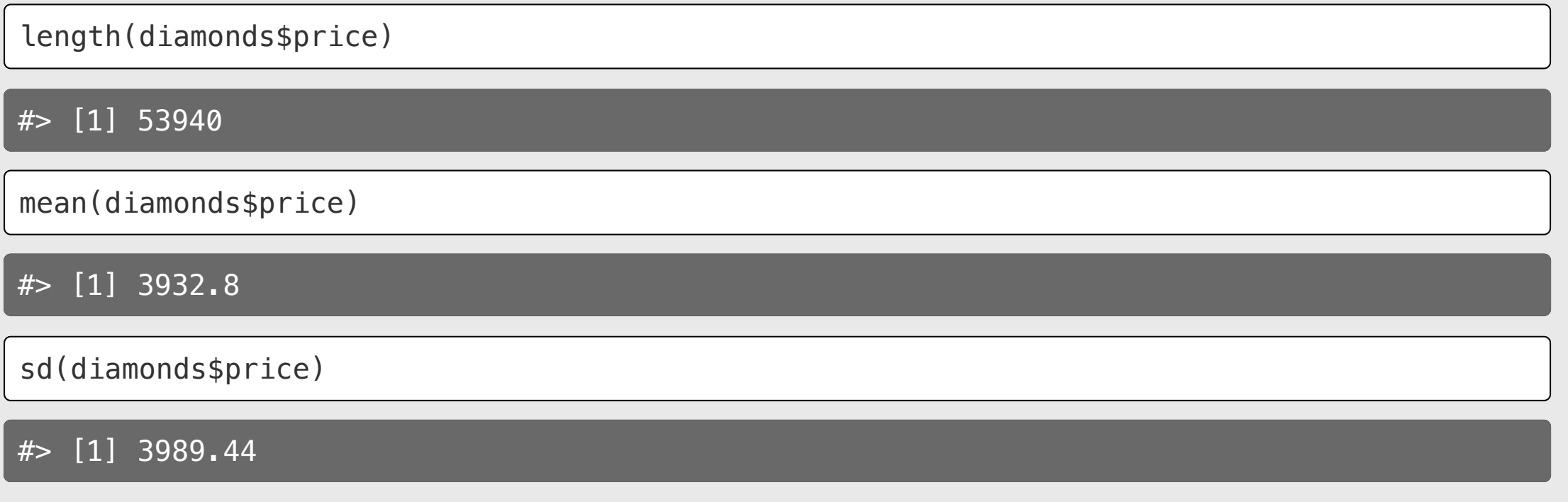

I want a summary of a variable in a data frame:

```
diamonds %>%
   summarise(
     n = n(),
     mean = mean(price),
     sd = sd(price)\overline{\phantom{a}}
```
 $#$   $#$  A tibble: 1  $\times$  3 #> n mean sd #> <int> <dbl> <dbl> #> 1 53940 3933. 3989.

I can get **grouped** summaries really fast now:

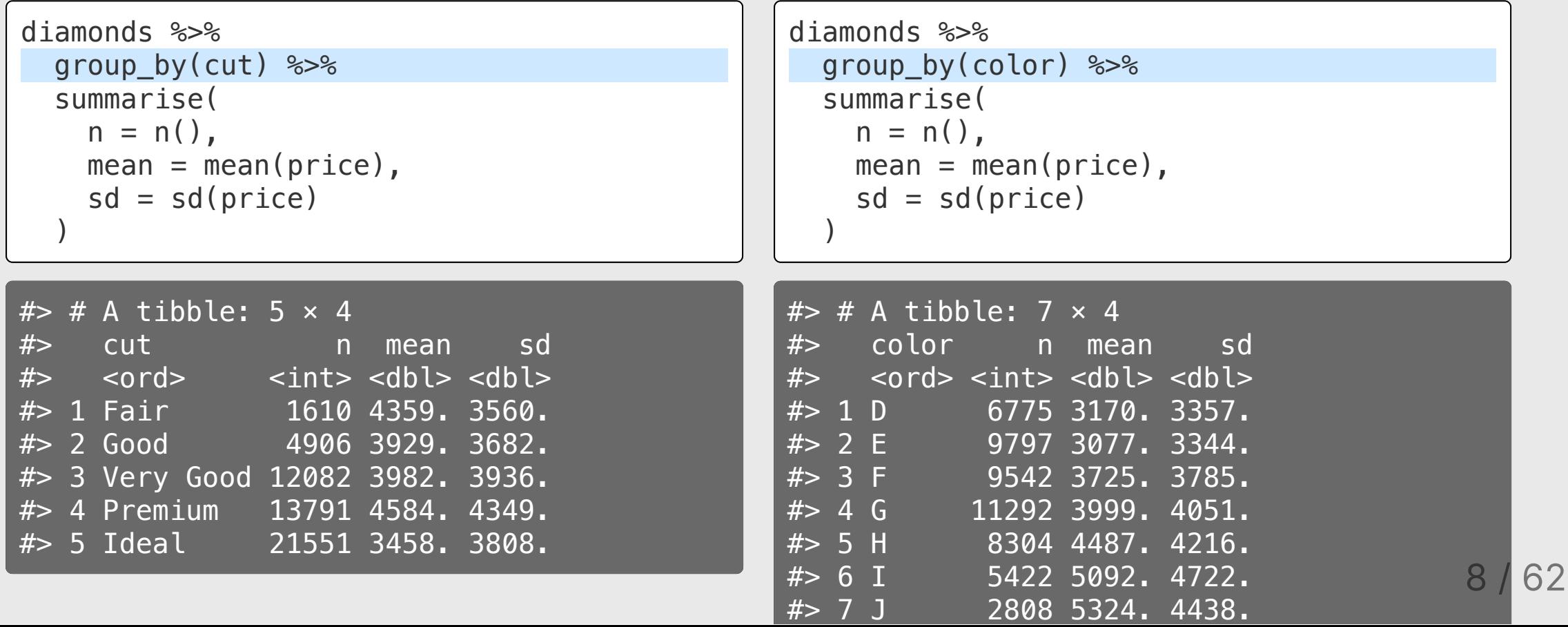

## Convert this to a function

```
diamonds %>%
   group_by(color) %>%
   summarise(
     n = n(),
    mean = mean(price),
     sd = sd(price)\overline{\phantom{a}}
```
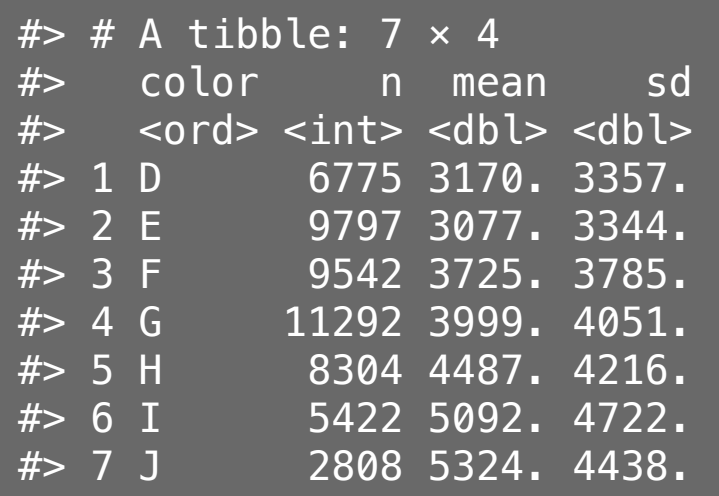

```
my_summary <- function(df, var) {
  df \frac{8}{6} group_by(var) %>%
     summarise(
      n = n(),
      mean = mean(price),
      sd = sd(price) )
}
```
## ...but this doesn't work

```
my_summary <- function(df, var) {
  df %>%
     group_by(var) %>%
     summarise(
      n = n(),
      mean = mean(price),
      sd = sd(price) )
}
my_summary(diamonds, color)
```
#> Error in `group\_by()`: #> ! Must group by variables found in `.data`. #> ✖ Column `var` is not found.

# Solution: "embrace" your variables

```
my_summary <- function(df, var) {
   df %>%
     group_by({{ var }}) %>%
     summarise(
      n = n(),
      mean = mean(price),
      sd = sd(price) )
}
```
my summary(diamonds, cut)

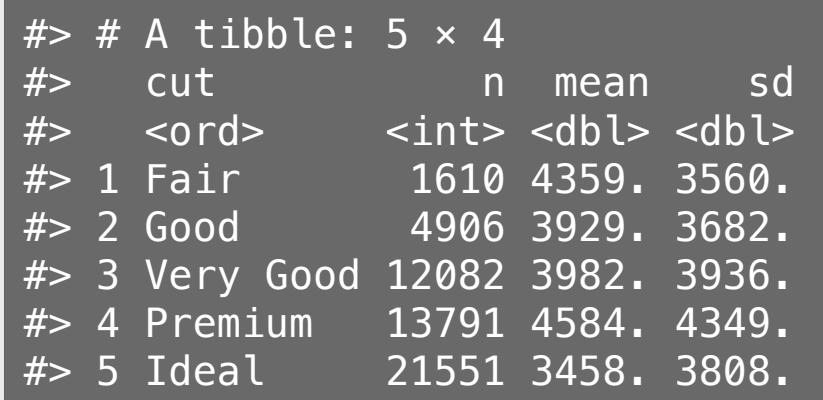

my\_summary(diamonds, color)

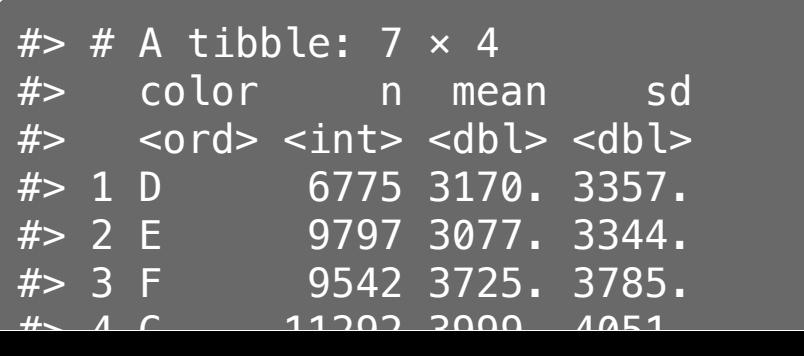

11 / 62

#### Make it even more general!

```
my_summary <- function(df, group, var) {
   df %>%
     group_by({{ group }}) %>%
     summarise(
       n = n(),
       mean = mean({\{\{\text{ var }\}}\}),
       sd = sd({\{ { \text{var } } \}}) )
}
```
my\_summary(diamonds, cut, price)

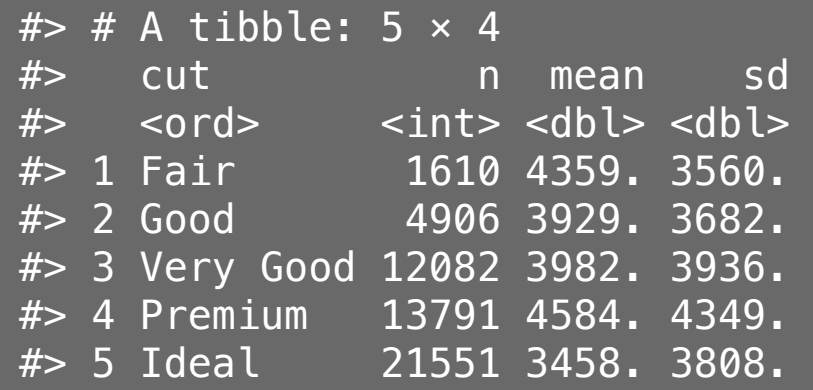

#### Make it even more general!

```
my_summary <- function(df, group, var) {
   df %>%
     group_by({{ group }}) %>%
     summarise(
       n = n(),
       mean = mean({\{\{\text{ var }\}}\}),
       sd = sd({\{ { \text{var } } \}}) )
}
```
my\_summary(diamonds, color, carat)

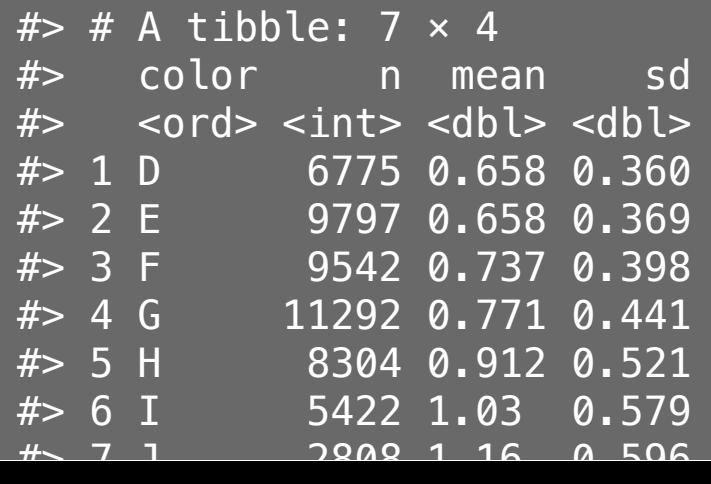

#### Use it on a different data frame!

#### **library**(palmerpenguins)

#### glimpse(penguins)

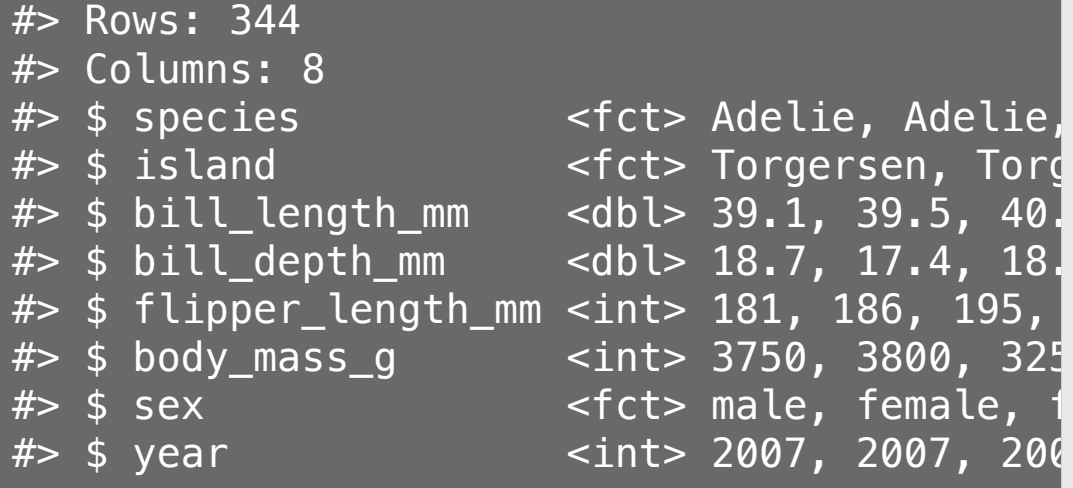

my\_summary(penguins, sex, body\_mass\_g)

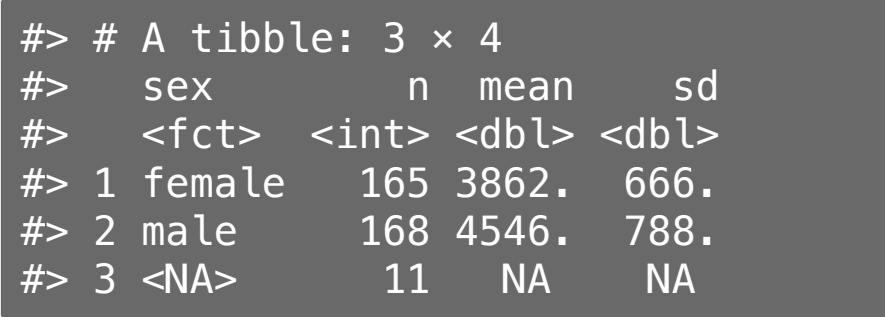

my\_summary(penguins, species, bill\_length\_mm

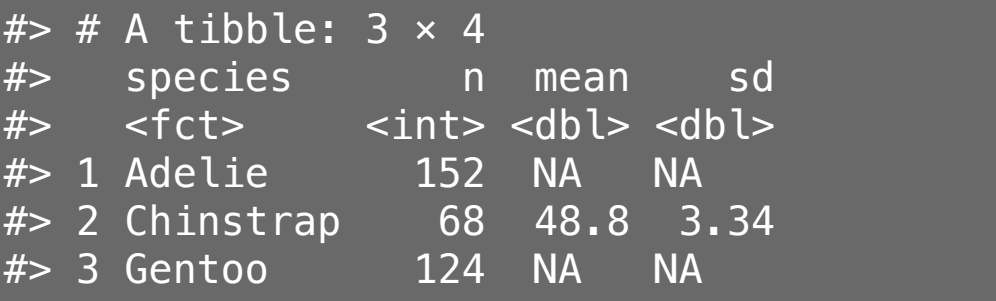

#### Defining a filter condition

```
filter_summary <- function(df, condition, var) {
   df %>%
      filter({{ condition }}) %>%
      summarise(
       n = n(),
       mean = mean({\{ \{ \text{ var } \}\}, \text{ na . rm } = \text{TRUE}}),
       sd = sd({\{ \text{var } \}}), na.rm = TRUE)
 )
}
```
filter\_summary(penguins, species == 'Adelie', bill\_length\_mm)

 $#$   $#$  A tibble: 1  $\times$  3 #> n mean sd  $#$  <int> <dbl> <dbl> #> 1 152 38.8 2.66

# Your turn - write the following functions  $\begin{bmatrix} 15:00 \end{bmatrix}$

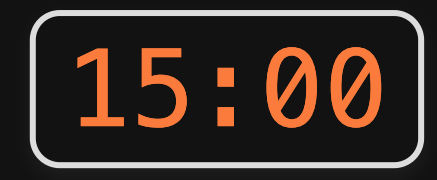

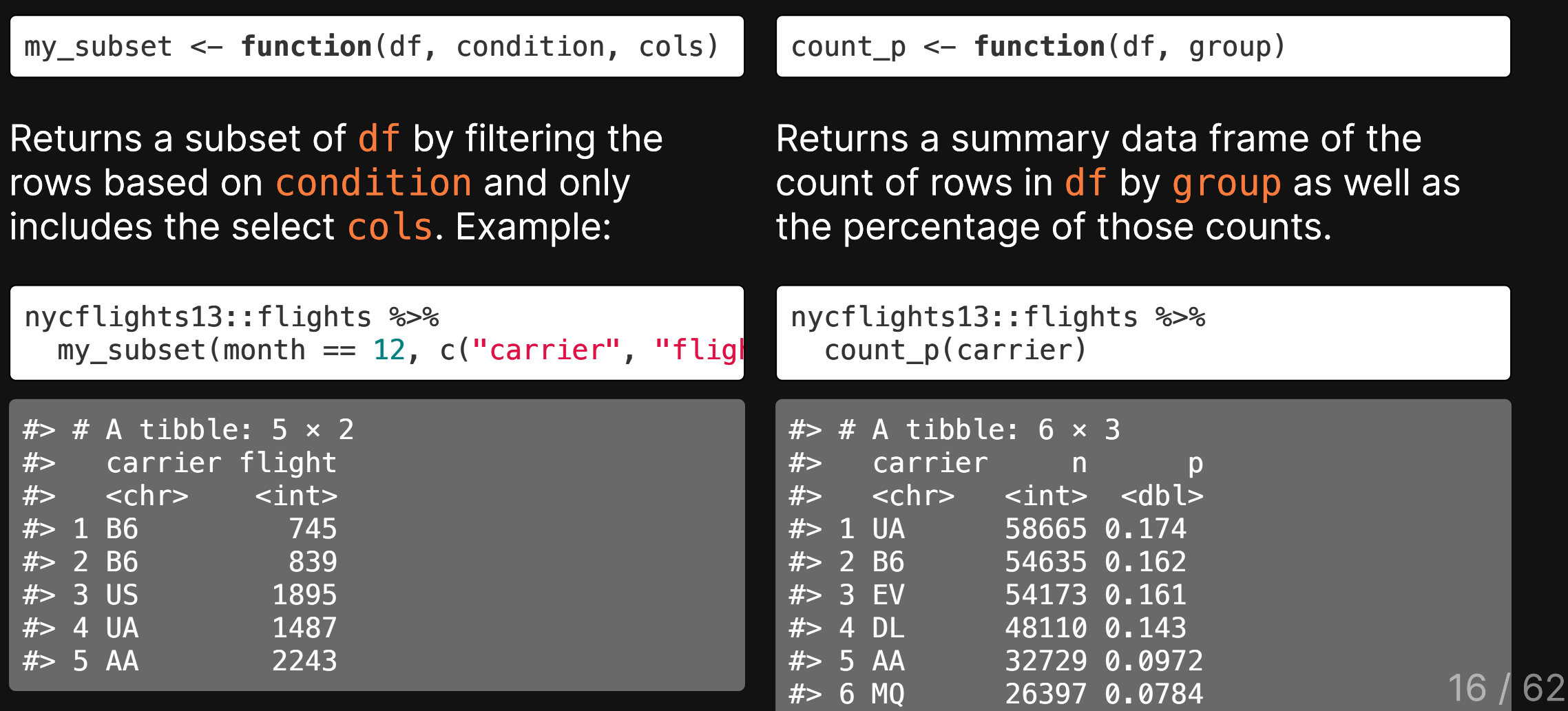

#### Testing data frame functions

Function: Function:

```
my summary \le function(df, group, var) {
   df %>%
     group_by({\{ { \text{ group }} \}}) %>%
      summarise(
       n = n(),
       mean = mean({\{\{\text{ var }\}}\}),
       sd = sd({1 \text{ var }} )
}
```
Make two data frames and compare them

```
test my summary \leq function() {
  cat("Testing my-summary(),..")df1 \leq diamonds \frac{1}{2} my_summary(cut, price) 
   df2 <- diamonds %>% 
     group_by(cut) %>% 
     summarise(
      n = n(),
      mean = mean(price),
      sd = sd(price) )
   stopifnot(identical(df1, df2))
   cat("passed!")
}
test_my_summary()
```
# **Week 11: Programming with Data**

1. Writing functions for data frames

2. Writing custom plot functions

BREAK

3. Iteration with purrr

I want to see a histogram of multiple variables

diamonds %>% ggplot() +  $geom\_histogram((aes(x = price)))$ 

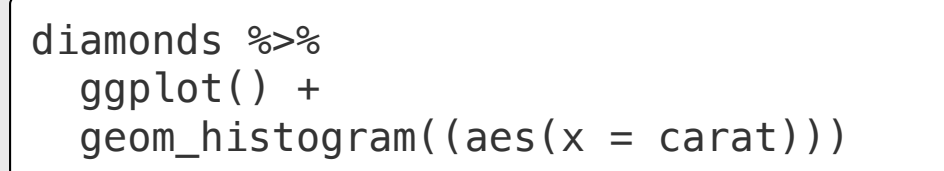

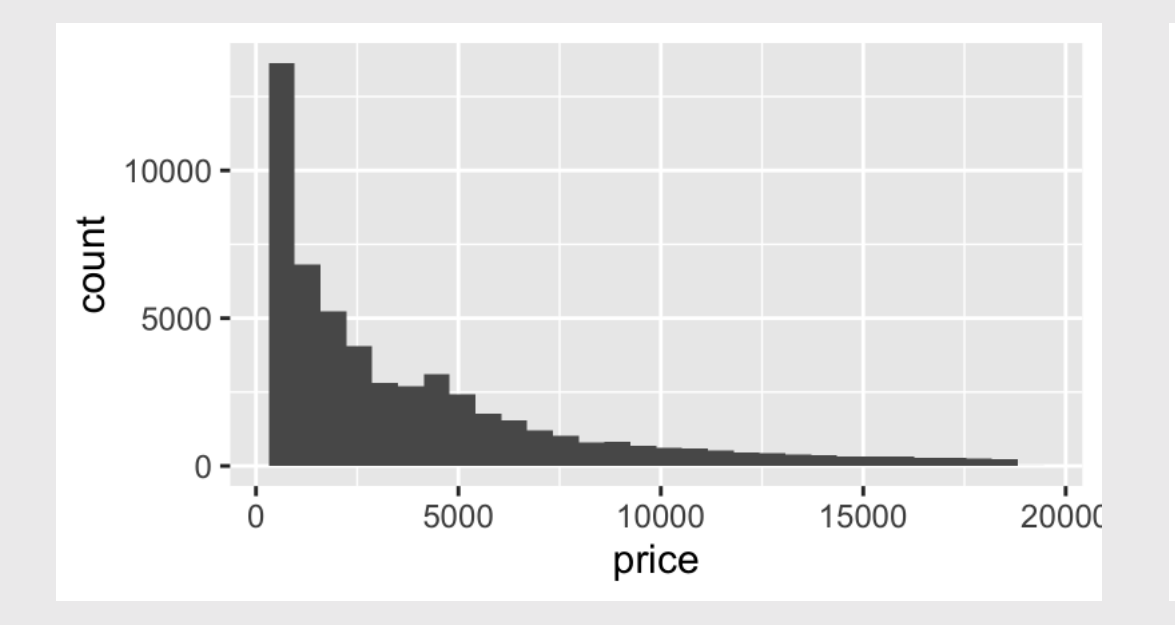

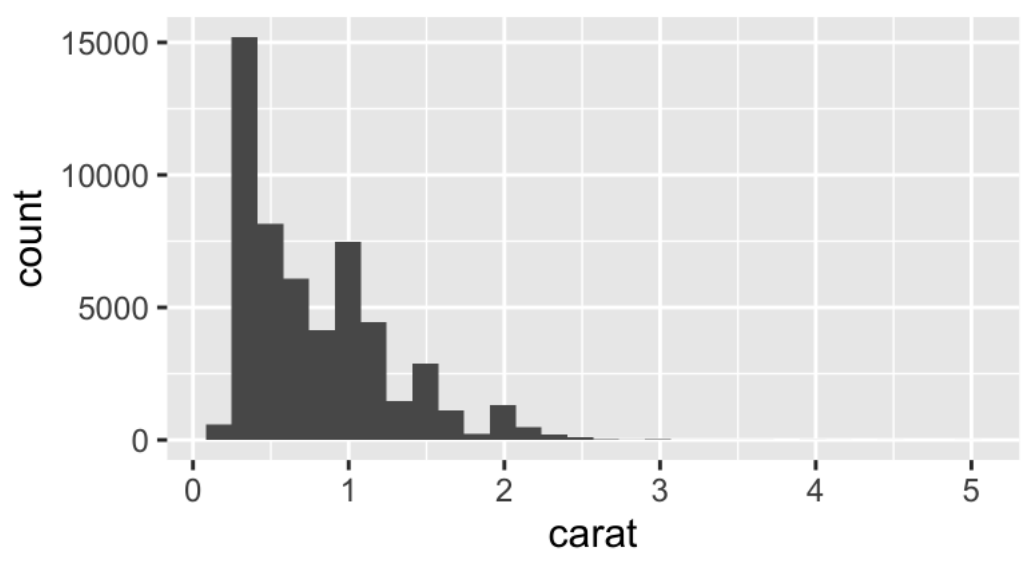

## Convert this to a function

```
my_hist <- function(df, var) {
   df %>%
     ggplot() +
     geom_histogram((aes(x = {{ var }}))) # <<
}
```
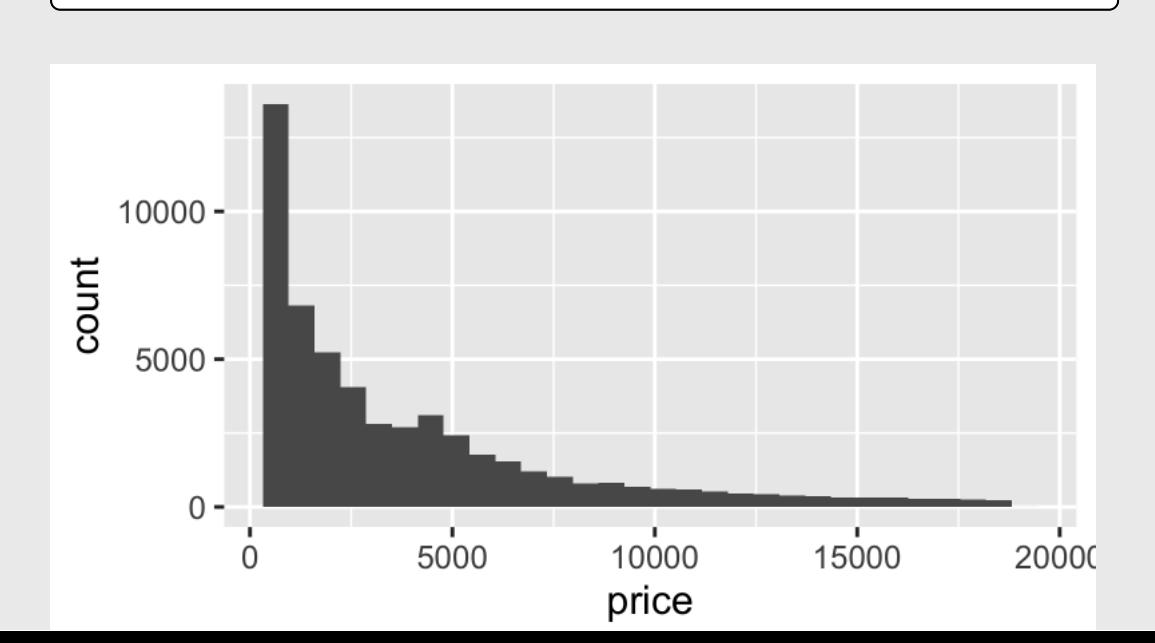

my\_hist(diamonds, price) my\_hist(diamonds, carat)

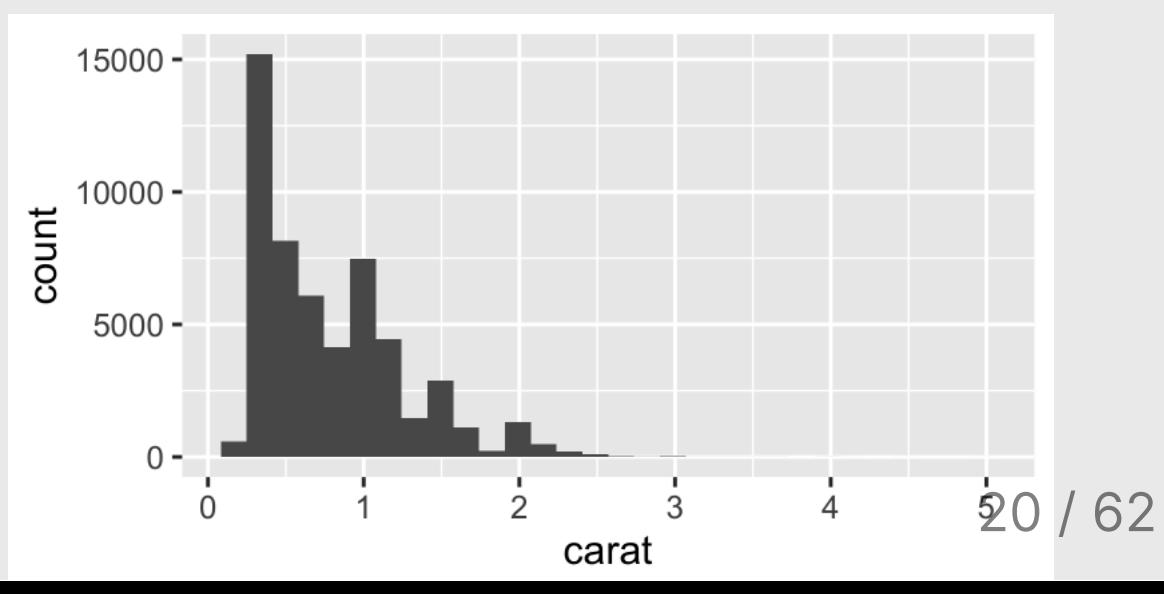

### Combine with other functions

```
filtered_hist <- function(df, condition, var) {
   df %>%
     filter({{ condition }}) %>%
    qqplot() +geom_histogram((aes(x = \{\{\text{ var }\}\})))
}
```
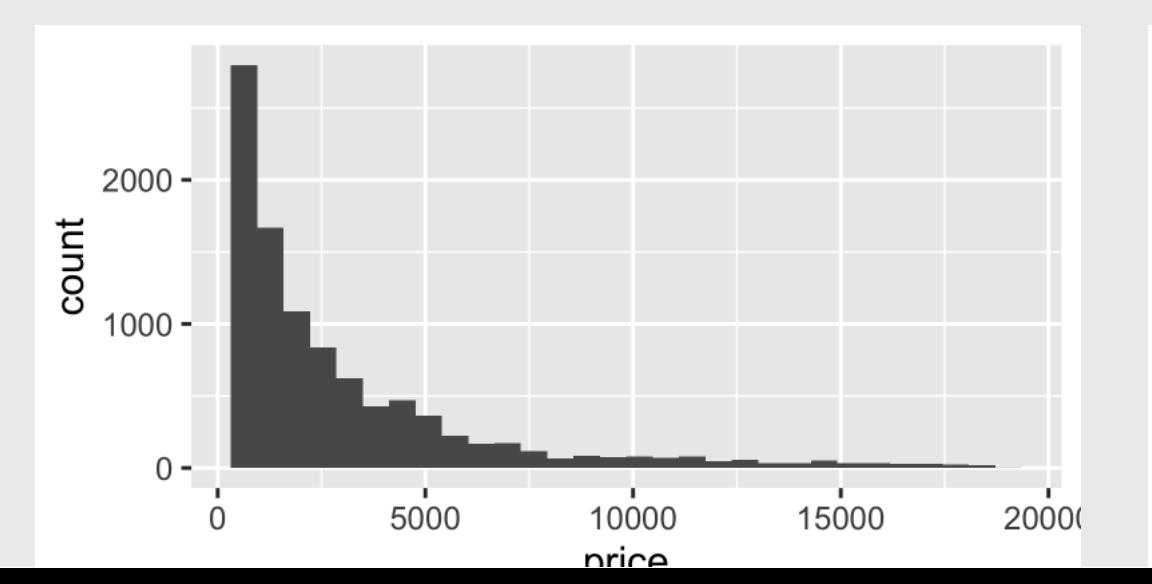

filtered\_hist(diamonds, color == "E", price) filtered\_hist(diamonds, color == "J", price)

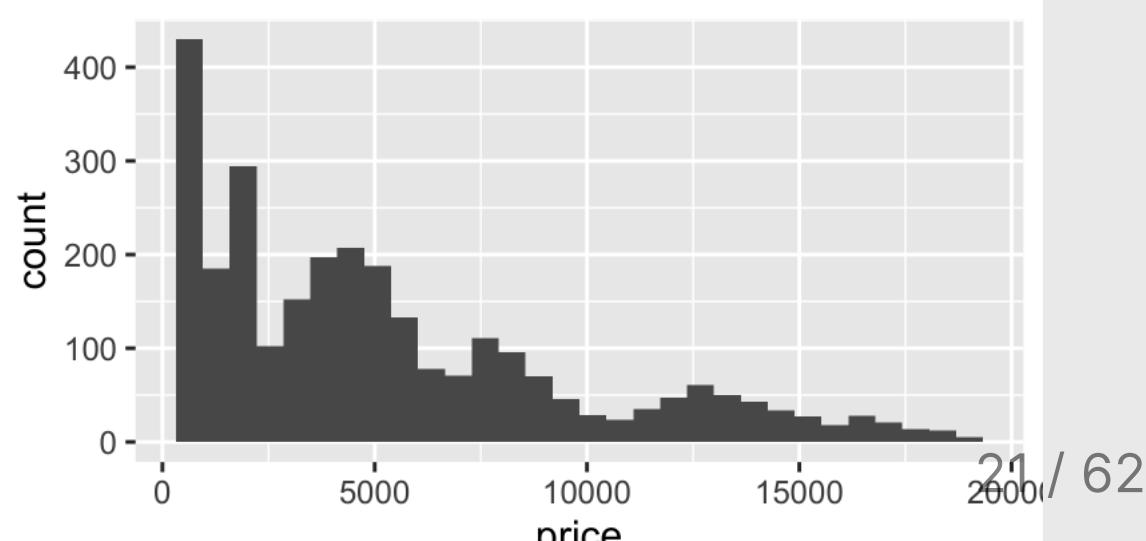

### Your turn

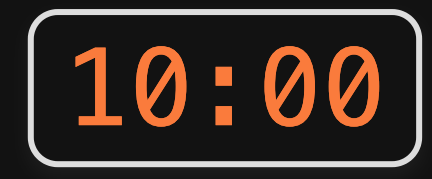

Write the function filtered\_scatter which plots <sup>a</sup> scatterplot based on <sup>a</sup> condition, then use it for the two examples below.

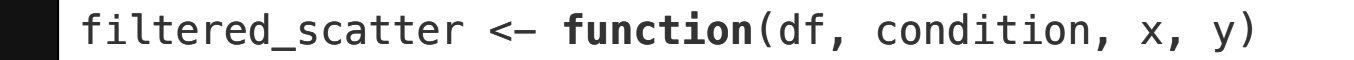

filtered\_scatter( penguins, sex == "male",  $x = body\_mass_g$ ,  $y = bill\_length_mm$  filtered\_scatter( penguins, species == "Gentoo",  $x = body$  mass g,  $y = filipper$  length mm)

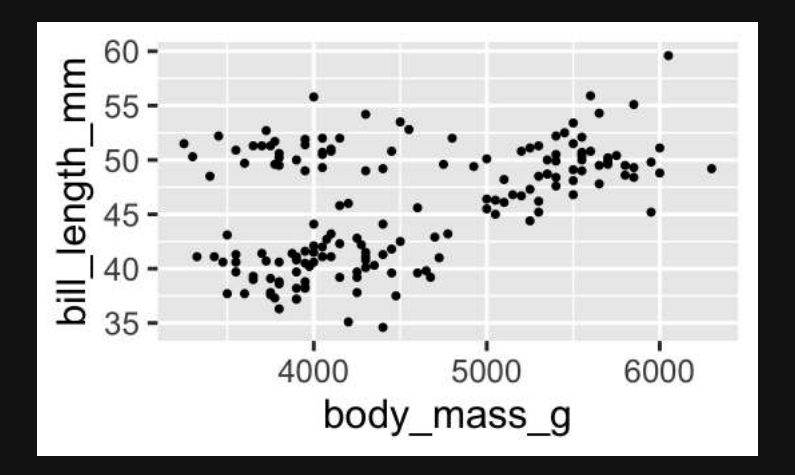

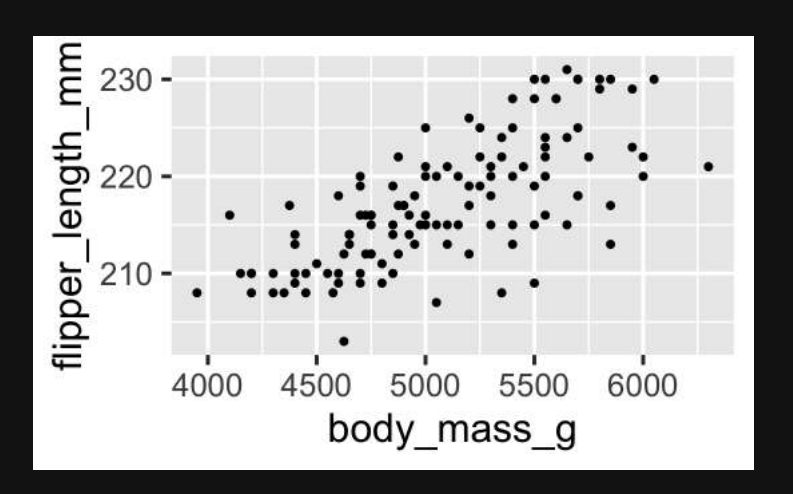

### You can add layers to your custom plot functions

```
filtered_scatter(
   penguins, species == "Gentoo", 
  x = body\_mass_g, y = filpper\_length_mm) +
   theme_bw()
```
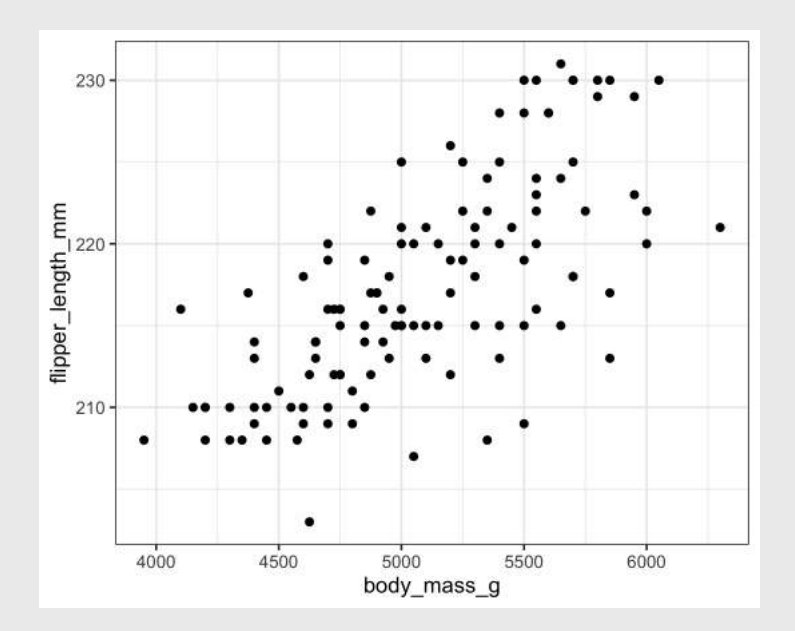

### *Brea*

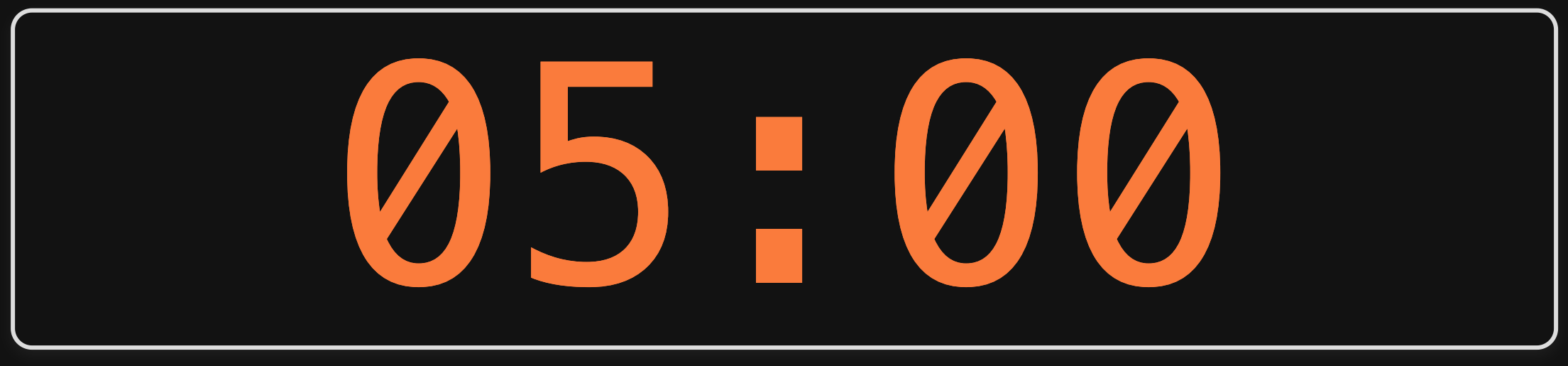

# **Week 11: Programming with Data**

1. Writing functions for data frames

2. Writing custom plot functions

BREAK

3. Iteration with purrr

**Much of this content is adapted from Shannon Pileggi's workshop at <https://github.com/shannonpileggi/iterating-well-with-purrr>**

# Iterating *without* purrr

### Gapminder example

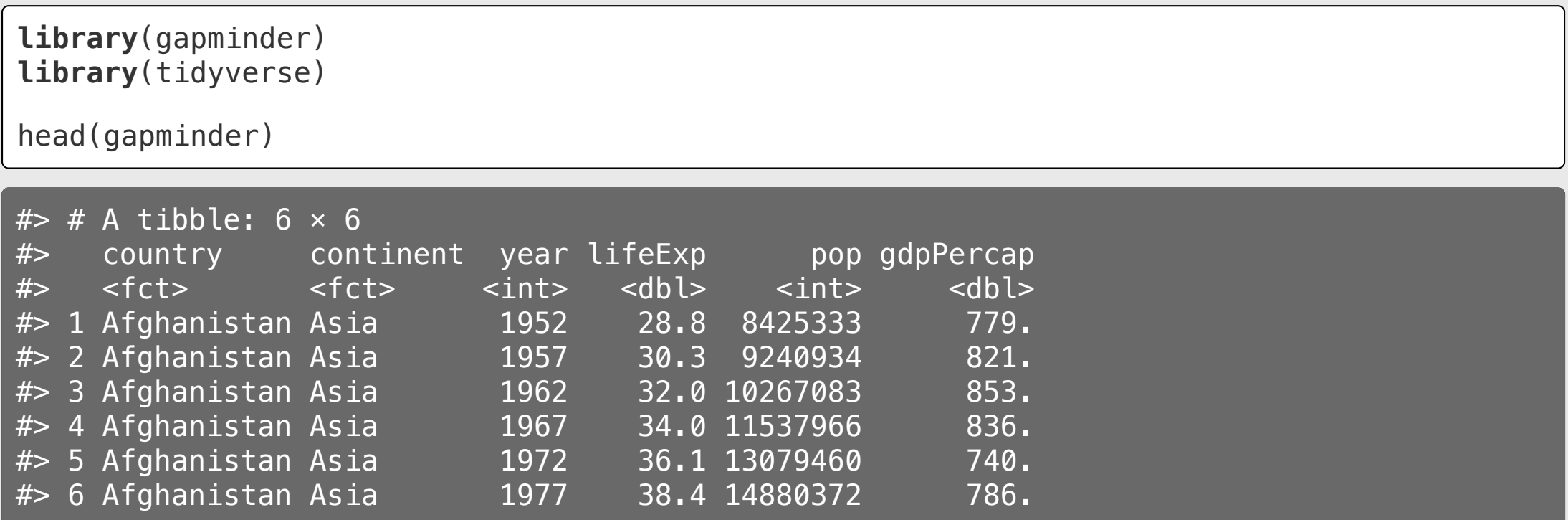

Hans Rosling discusses Gapminder data <https://youtu.be/hVimVzgtD6w>

### Gapminder life expectancy

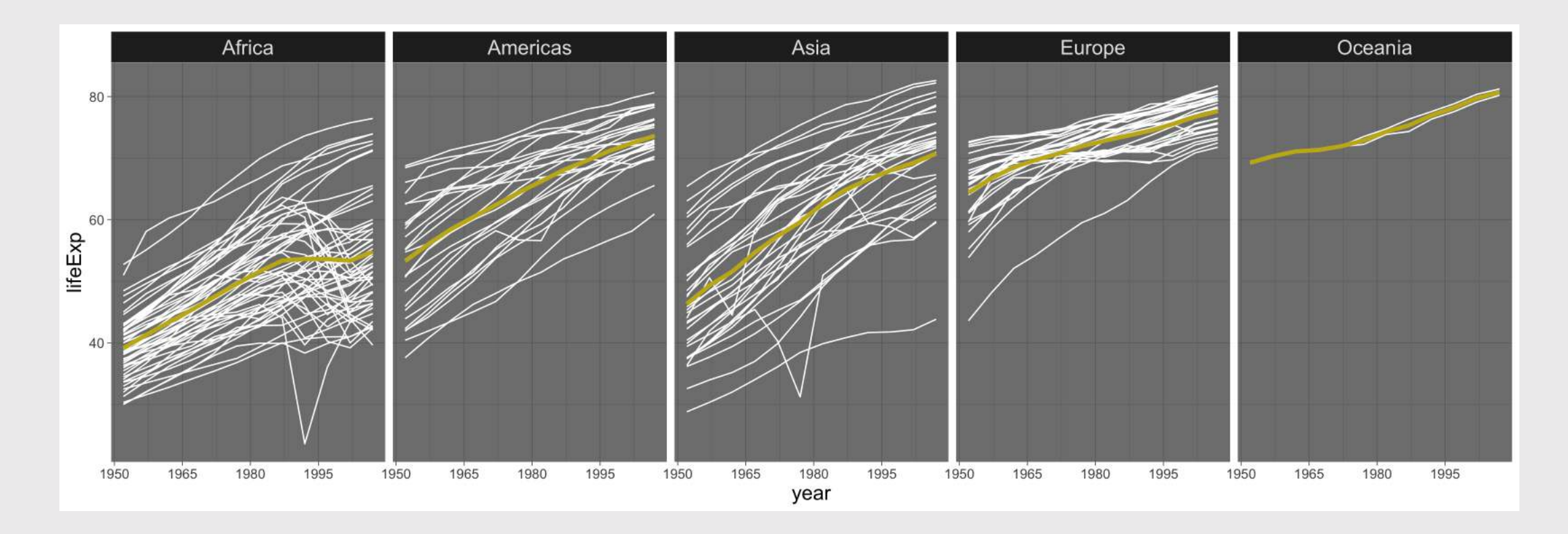

#### **What am I doing here? Are there mistakes?**

```
africa \leq gapminder[gapminder$continent == "Africa", ]
africa mm \leq max(africa$lifeExp) - min(africa$lifeExp)
americas <- gapminder[gapminder$continent == "Americas", ]
americas mm <- max(americas$lifeExp) - min(americas$lifeExp)
asia <- gapminder[gapminder$continent == "Asia", ]
asia mm \leftarrow max(asia$lifeExp) - min(africa$lifeExp)
europe <- gapminder[gapminder$continent == "Europe", ]
europe mm \leq max(europe$lifeExp) - min(europe$lifeExp)
oceania <- gapminder[gapminder$continent == "Oceania", ]
oceania mm \leq max(europe$lifeExp) - min(oceania$lifeExp)
cbind(
   continent = c("Africa", "Asias", "Europe", "Oceania"),
  max minus min = c(africa_mm, americas_mm, asia_mm, europe_mm, oceania_mm)
)
```
01:00

#### 1. What are the drawbacks of this code?

#### 2. How would you do it instead?

)

```
africa \leq gapminder[gapminder$continent == "Africa", ]
africa mm \leq max(africa$lifeExp) - min(africa$lifeExp)
americas <- gapminder[gapminder$continent == "Americas", ]
americas mm <- max(americas$lifeExp) - min(americas$lifeExp)
asia <- gapminder[gapminder$continent == "Asia", ]
asia_mm \leq max(asia$lifeExp) - min(africa$lifeExp)
europe <- gapminder[gapminder$continent == "Europe", ]
europe mm \leq max(europe$lifeExp) - min(europe$lifeExp)
oceania <- gapminder[gapminder$continent == "Oceania", ]
oceania mm \leq max(europe$lifeExp) - min(oceania$lifeExp)
cbind(
   continent = c("Africa", "Asias", "Europe", "Oceania"),
  max minus_min = c(africa_mm, americas_mm, asia_mm, europe_mm, oceania_mm)
```
### An alternative solution

gapminder %>% group\_by(continent) %>%  $summarize(max\_minus\_min = max(lifeExp) - min(lifeExp))$ 

#### group\_by approach

#### previous approach

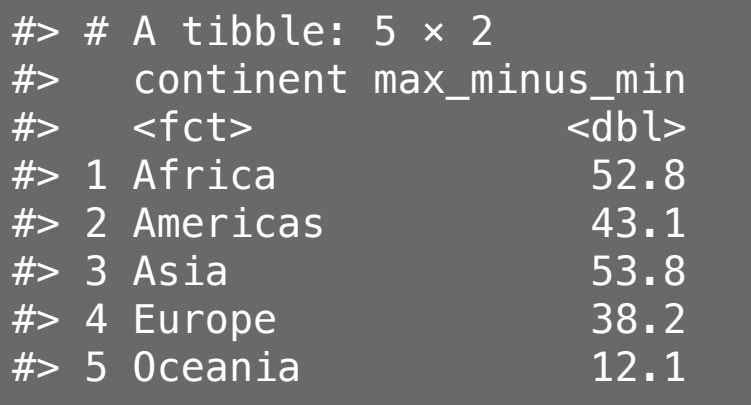

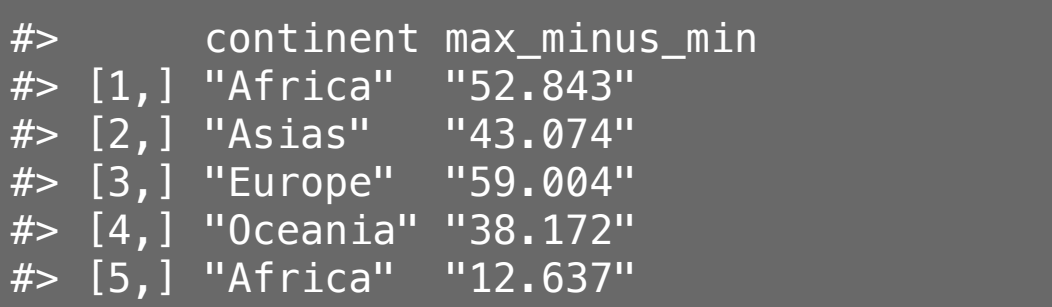

### More iteration

```
year <- 2017:2021
location <- c("Orlando", "San Diego", "Austin", "San Francisco", "remote")
conf \leq rep("", length(year))
for (i in 1:length(conf)) {
  conf[i] <- paste0("The ", year[i], " RStudio Conference was in ", location[i], ".")
}
conf
```
#> [1] "The 2017 RStudio Conference was in Orlando." #> [2] "The 2018 RStudio Conference was in San Diego." [3] "The 2019 RStudio Conference was in Austin." [4] "The 2020 RStudio Conference was in San Francisco." #> [5] "The 2021 RStudio Conference was in remote."

#### **Can you think of other ways to do this?**

#### More iteration, cont.

year <- 2017:2021 location <- c("Orlando", "San Diego", "Austin", "San Francisco", "remote")

paste0("The ", year, " RStudio Conference was in ", location, ".")

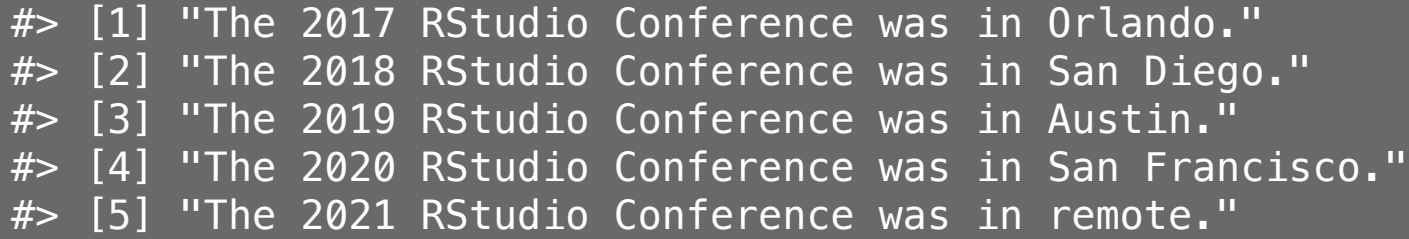

glue::glue("The {year} RStudio Conference was in {location}.")

#> The 2017 RStudio Conference was in Orlando. #> The 2018 RStudio Conference was in San Diego. #> The 2019 RStudio Conference was in Austin. #> The 2020 RStudio Conference was in San Francisco. #> The 2021 RStudio Conference was in remote.

### Introducing purrr

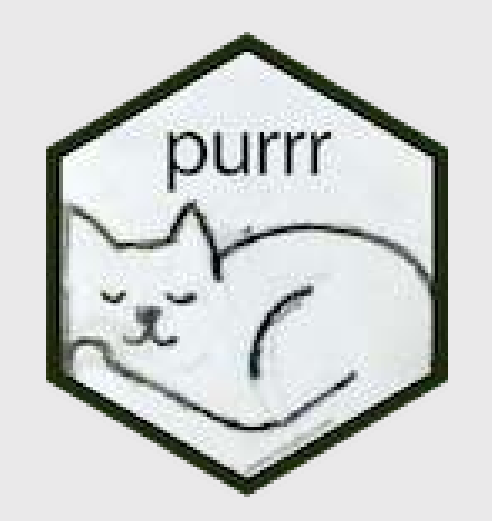

Loaded automatically with library(tidyverse)

### purrr::map(x, f, ...)

### for every element of x do f

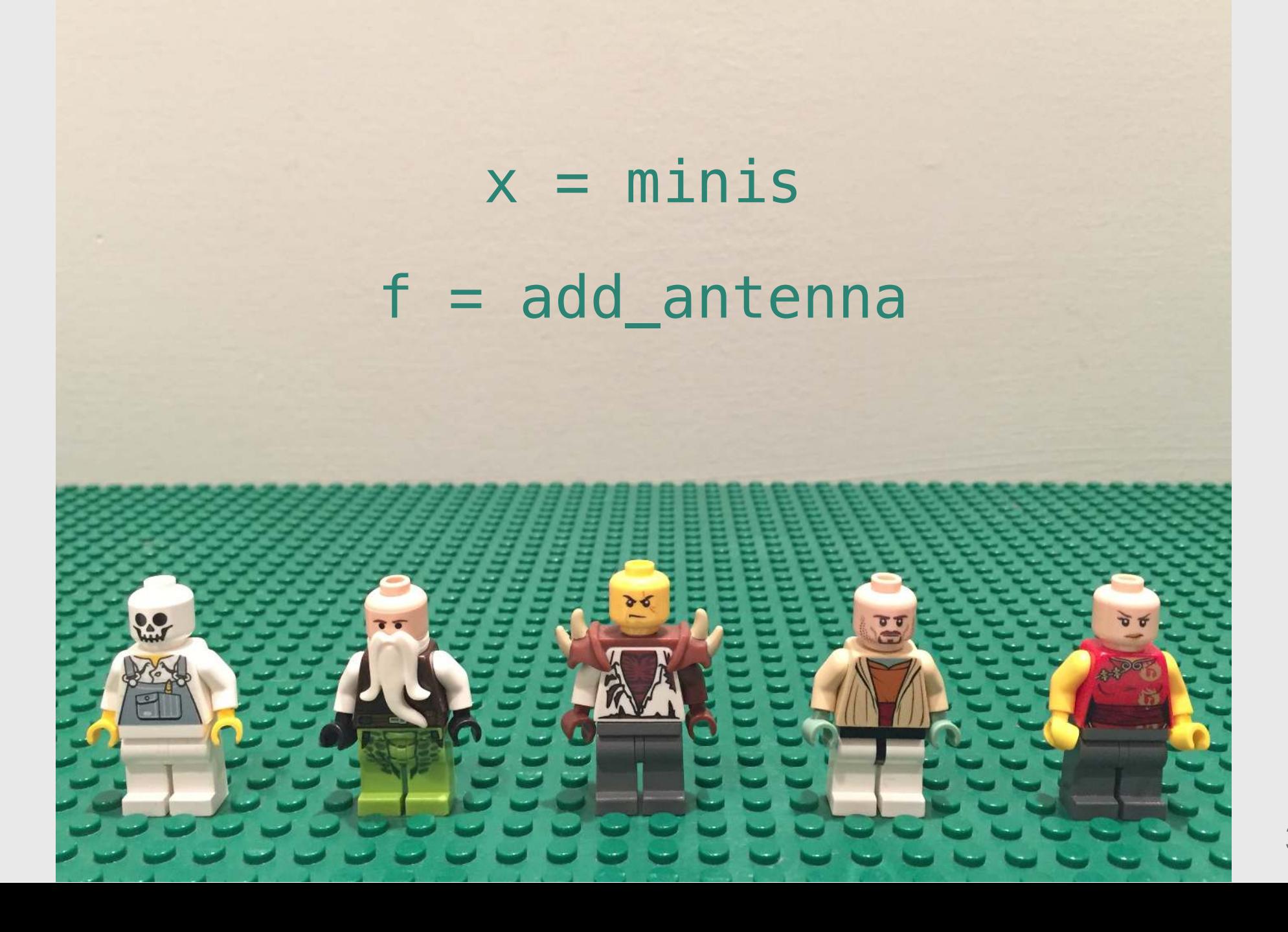

36 / 62

### map(minis, add\_antenna)

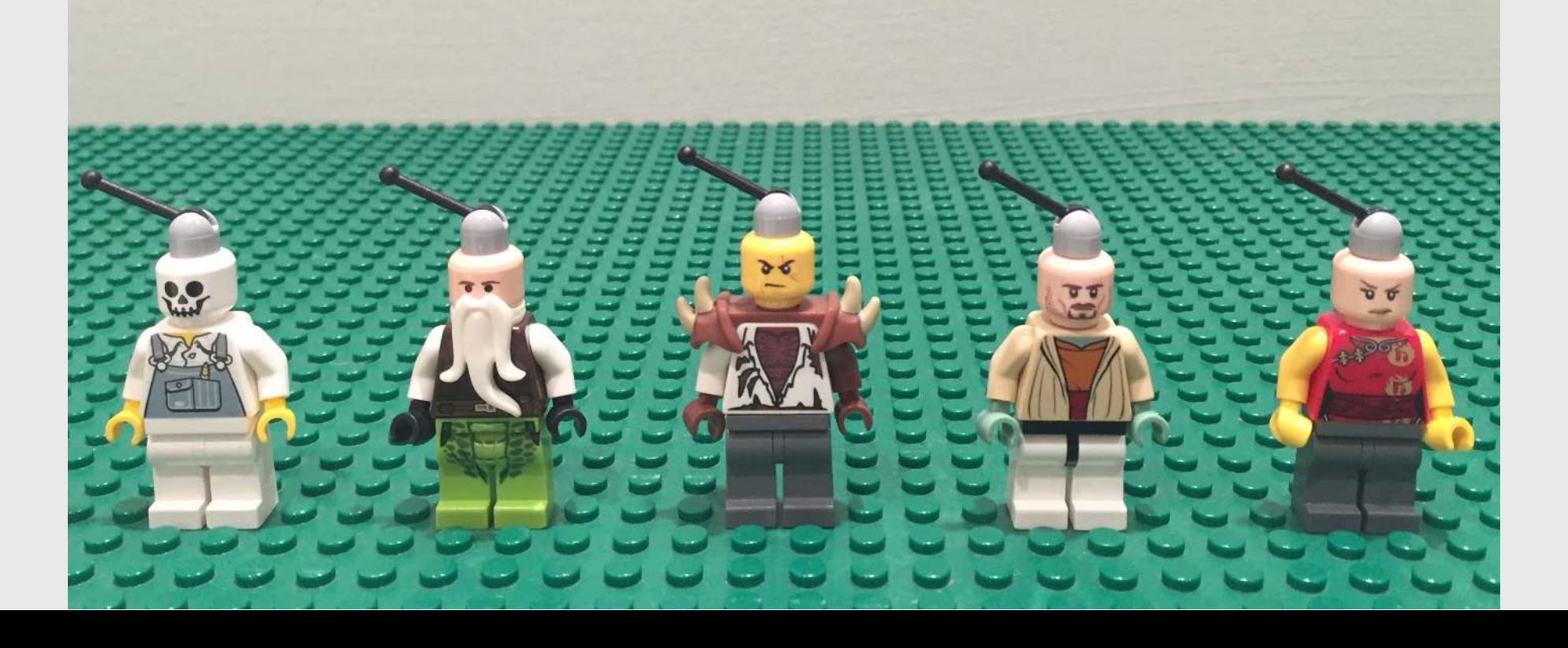

37 / 62

### for every element of x do f

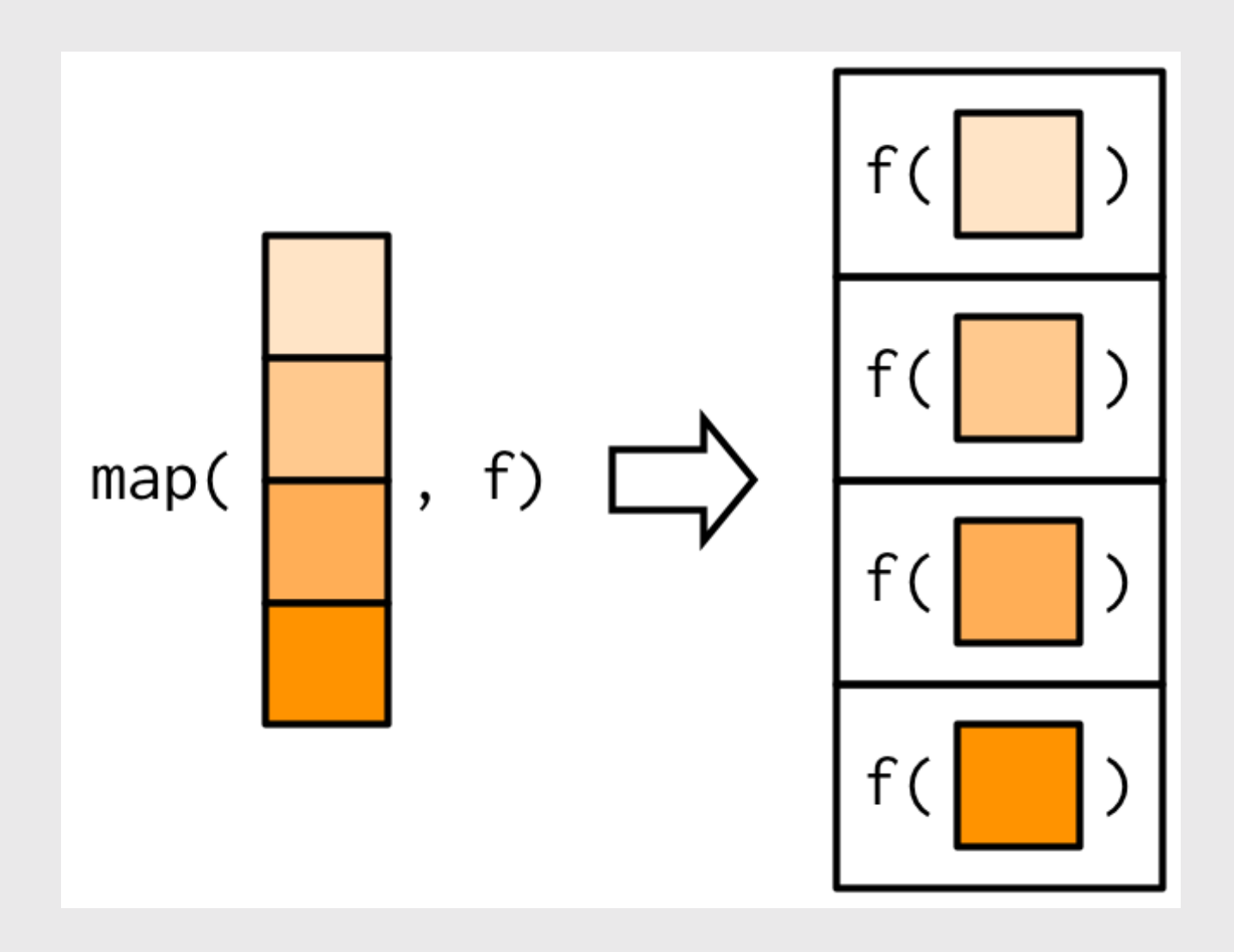

### map() returns a list

Vector example

```
addTen \leq function(x) {
  return(x + 10)}
```
 $map(c(1, 7, 13), addTen)$ 

#> [[1]]  $# > [1] 11$  $#$  $#$  [[2]] #> [1] 17  $#$ #> [[3]] #> [1] 23

### Working with lists feels like...

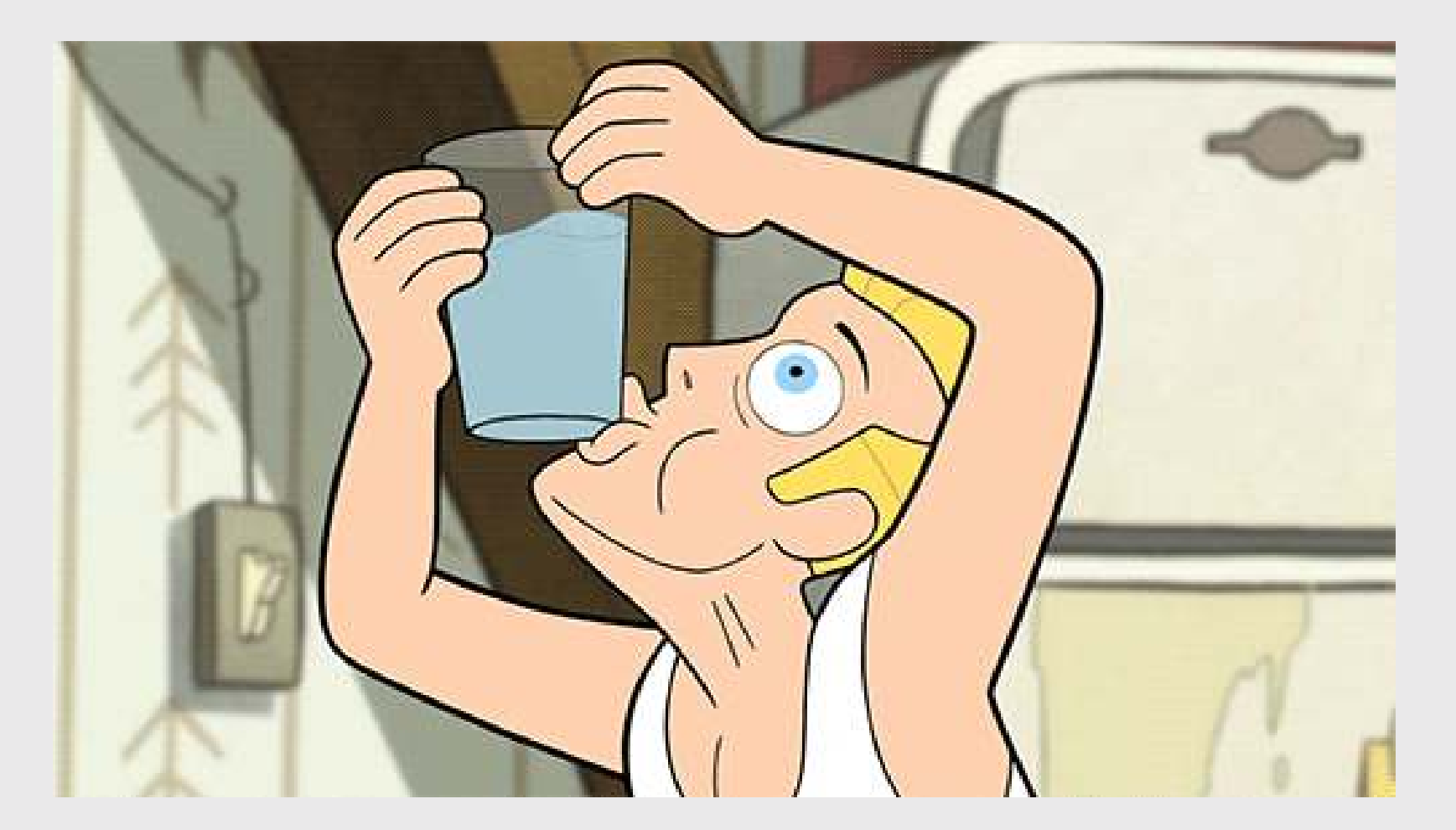

<https://media.giphy.com/media/Bqn8Z7xdPCFy0/giphy.gif>

### Subsetting lists

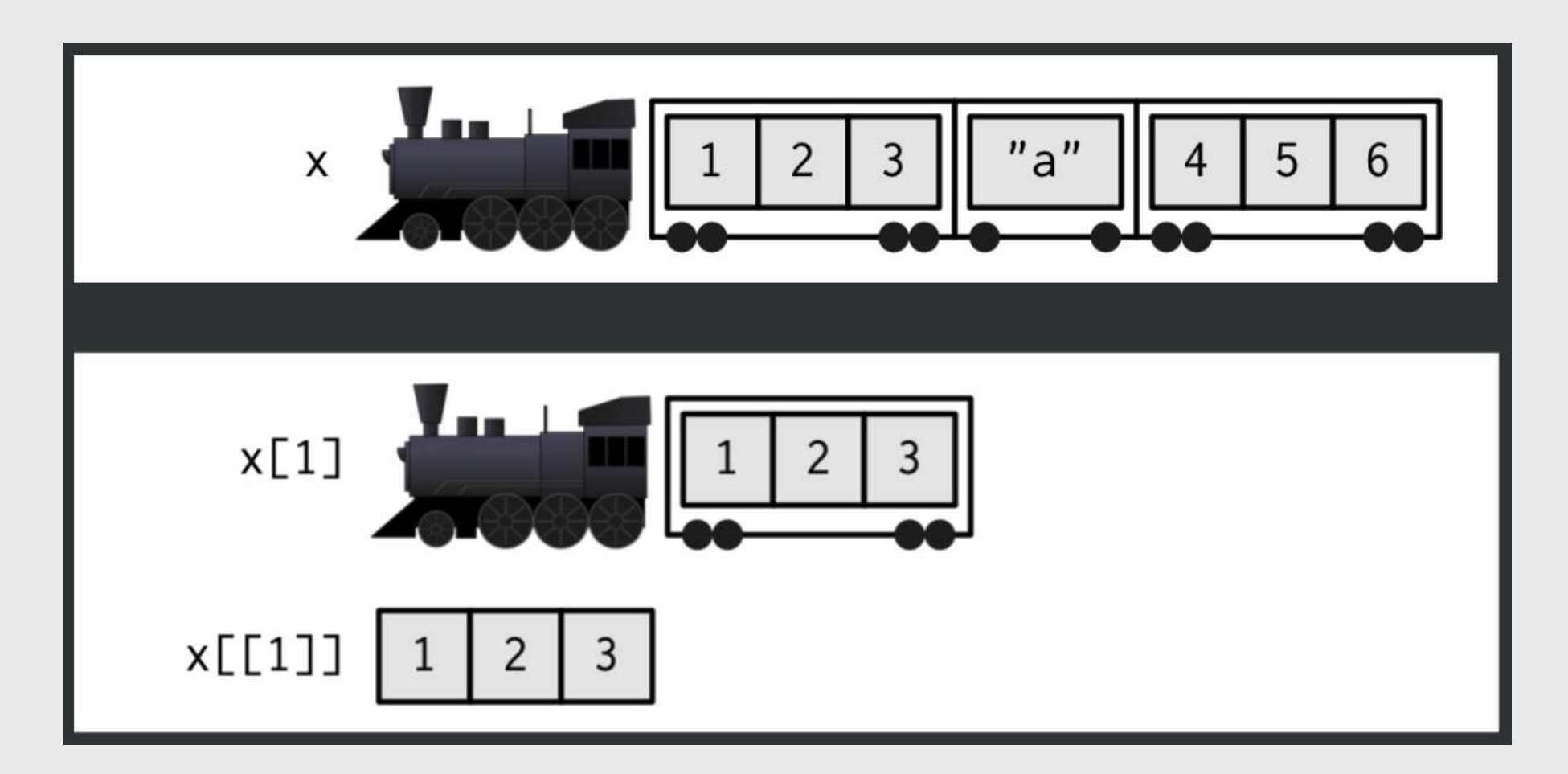

source: <https://shannonpileggi.github.io/iterating-well-with-purrr/#/subsetting-lists> 41 / 62

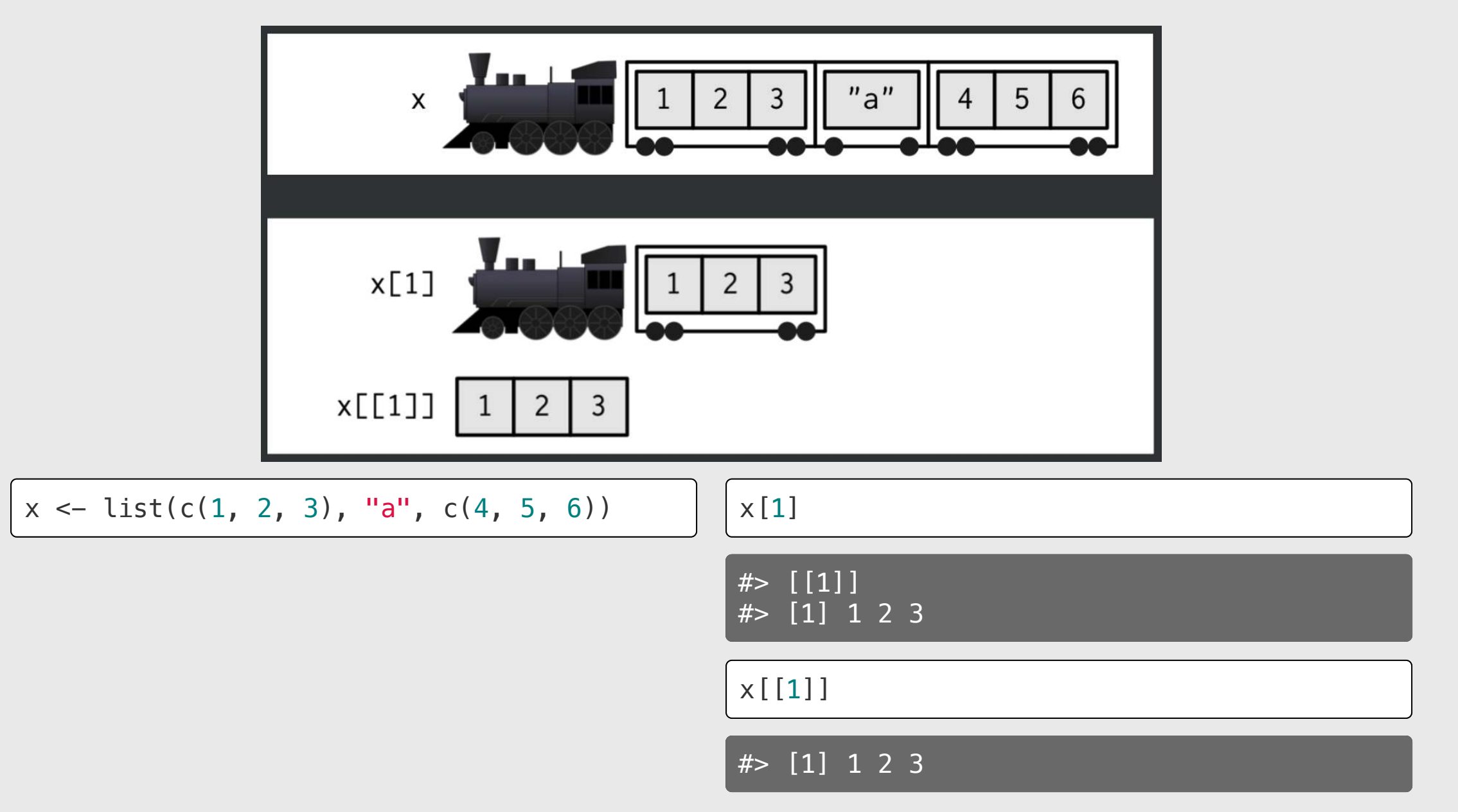

# Example data: sw\_people

**library**(repurrrsive)

#### sw\_people

- #> [[1]]
- $#$  [[1]] \$name
- #> [1] "Luke Skywalker"
- #>
- #> [[1]]\$height
- #> [1] "172"
- #>
- $#$  [[1]]  $$mass$
- #> [1] "77"
- #>
- #> [[1]]\$hair\_color
- #> [1] "blond"
- #>
- #> [[1]]\$skin\_color
- #> [1] "fair" #>

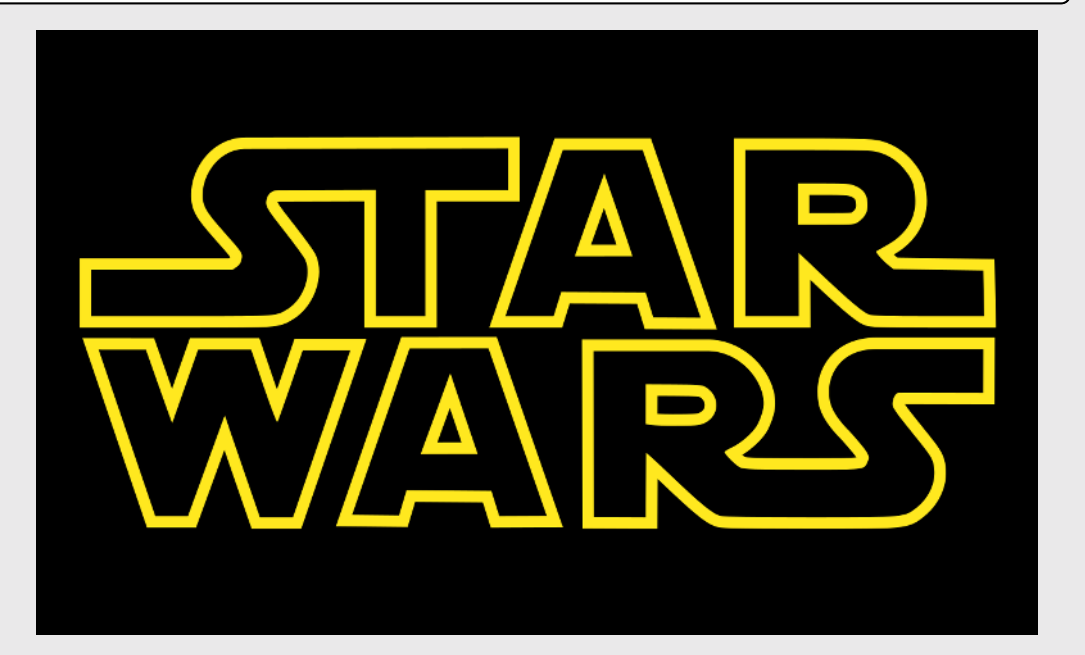

### How many films was each Star Wars character in?

 $map(sw\ people, f = w)$ 

#### **Workflow:**

- 1. Do it for one element.
- 2. Find the general recipe.
- 3. Drop into map() to do for all.

# 1. Do it for one element

 $x \leftarrow sw people[[1]]$ 

x

 $\boldsymbol{\mu}$ 

#### $# \geq$  \$name #> [1] "Luke Skywalker" #> #> \$height #> [1] "172" #>  $#$ > \$mass #> [1] "77" #> #> \$hair\_color #> [1] "blond" #> \$skin color #> [1] "fair" #> \$eye\_color [1] "blue"

View the variables we have to work with:

 $names(x)$ 

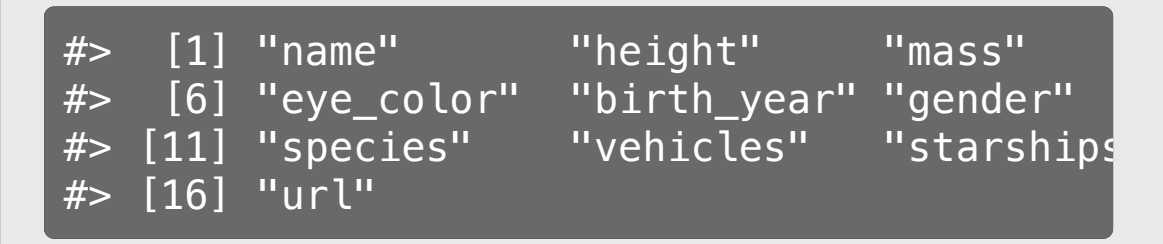

#### Extract the films

x\$films

#> [1] "http://swapi.co/api/films/6/" "http:

- #> [3] "http://swapi.co/api/films/2/" "http:
- #> [5] "http://swapi.co/api/films/7/"

45 / 62

# 1. Do it for one element

#### How many films was each Star Wars character in?

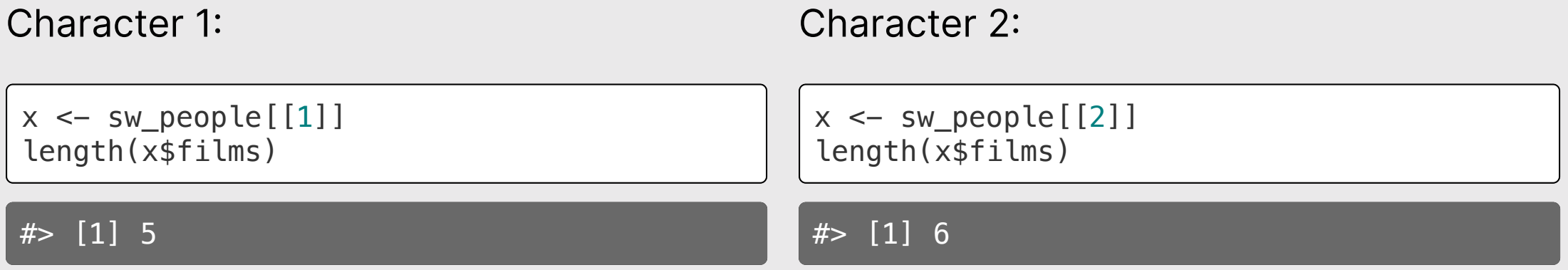

# 2. Find the general recipe

How many films was each Star Wars character in?

```
x \leftarrow sw\_people[1]]length(x$films)
```
#> [1] 5

#### **Recipe:**

x <- sw\_people[[index]] length(x\$films)

# 3. Drop into map() to do for all items in list.

**Recipe:**

 $x \leftarrow sw people[inner]$ 

length(x\$films)

#### **Do for all items in list:**

get\_film\_length <- **function**(x) { **return**(length(x\$films))

}

map(sw\_people, get\_film\_length)

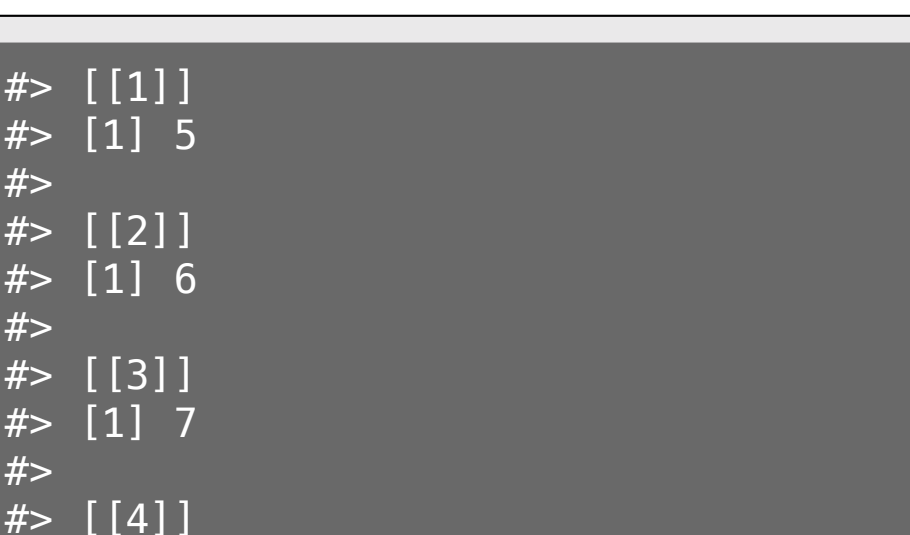

### for every element of x do f

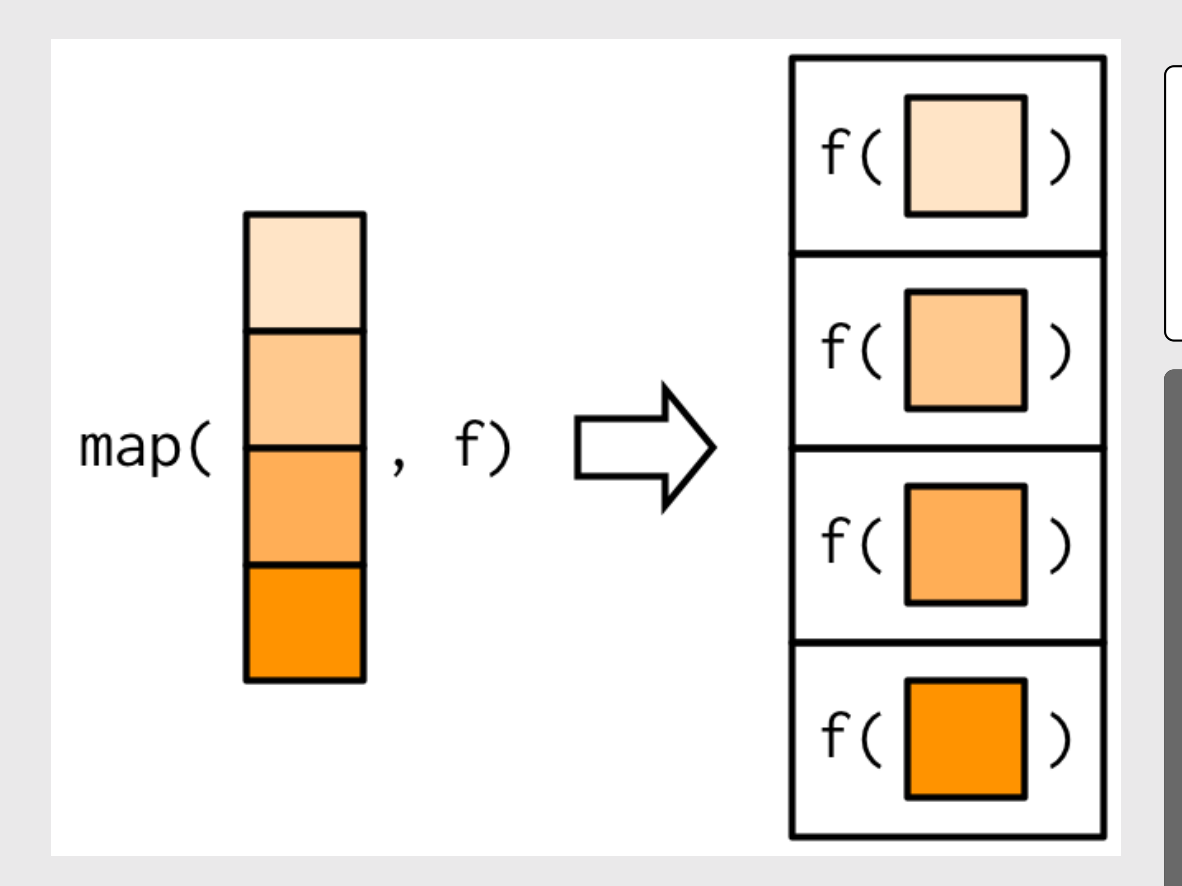

```
get_film_length <- function(x) {
     return(length(x$films))
```
}

map(sw\_people, get\_film\_length)

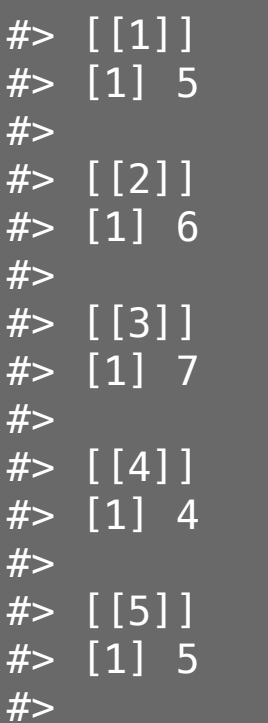

# Simplify it with "anonymous" functions

#### Version 1: Custom function

Version 2: Anonymous function

50 / 62

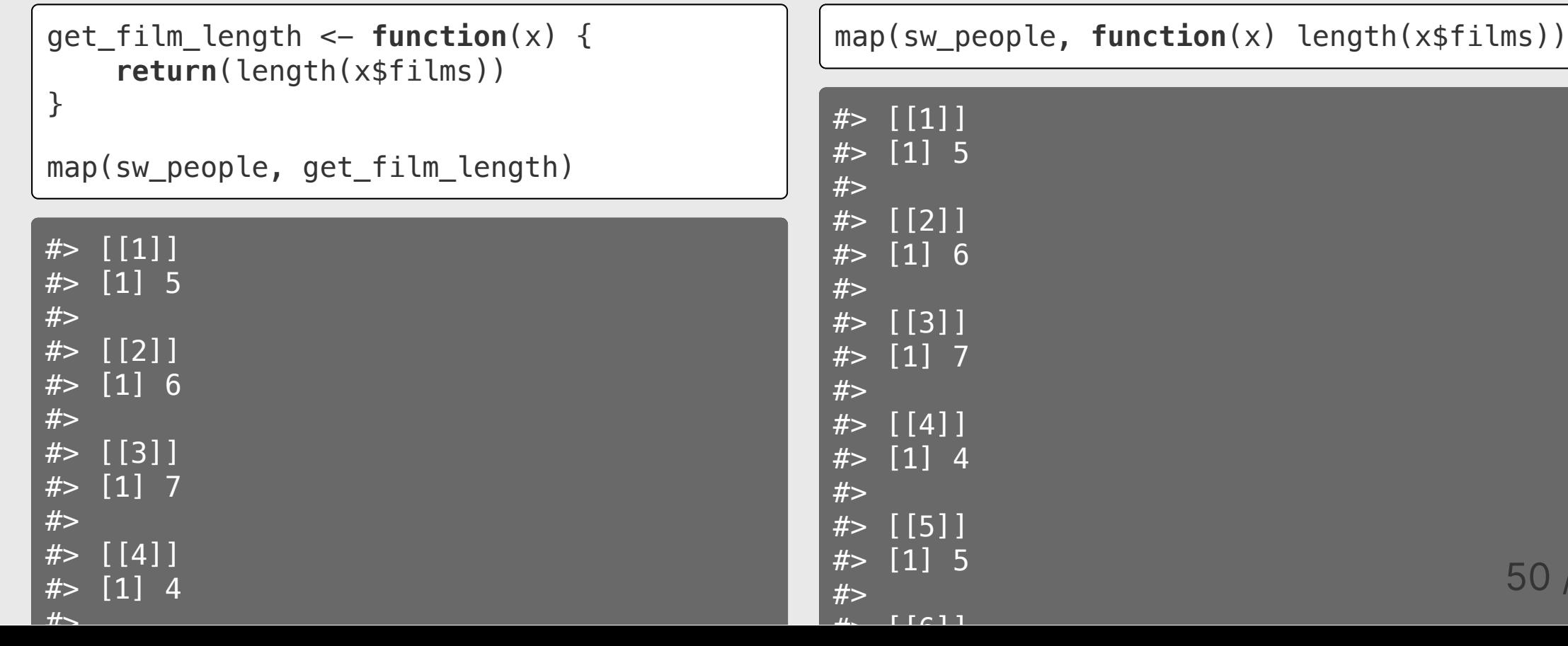

### Anonymous functions

Three ways of specifying anonymous functions:

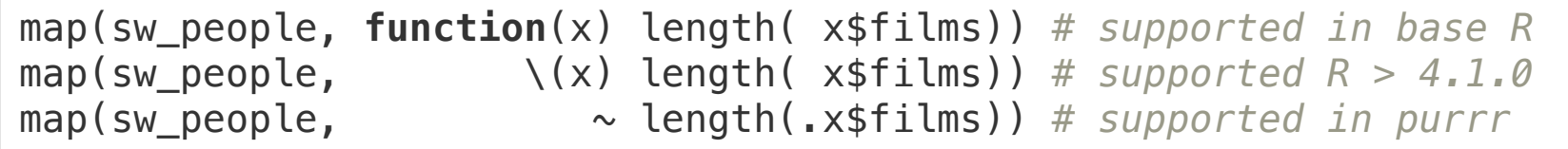

# Quick practice

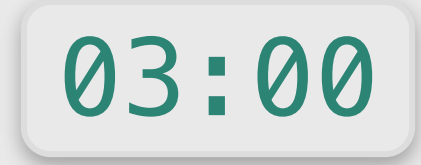

• How many vehicles does each Star Wars character have?

(use sw\_people)

• How many titles does each character in Game of Thrones have?

(use got\_chars)

### Type specific map variants

map int(sw people,  $\chi(x)$  length(x\$films))

5 6 7 4 5 3 3 1 1 6 3 2 5 4 1 3 3 1 5 5 3 1 1 2 1 2 1 1 1 1 1 3 1 2 1 1 1 2 #> [39] 1 1 2 1 1 3 1 1 1 3 3 3 2 2 2 1 3 2 1 1 1 2 2 1 1 2 2 1 1 1 1 1 1 1 2 1 1 2 #> [77] 1 1 2 2 1 1 1 1 1 1 3

map\_lgl(): Returns a *logical* vector

map\_int(): Returns a *integer* vector

map\_dbl(): Returns a *double* vector

map\_chr(): Returns a *character* vector

# Quick practice

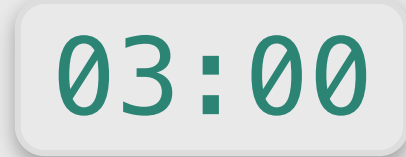

#### **Replace map() with type-specific map().**

```
# What's each character's name?
map(got_chars, \setminus(x) x$name)
map(sw_people, \ \ (x) \ x$name)
```

```
# What color is each SW character's hair?
map(sw_people, \setminus(x) x$hair_color)
```

```
# Is the GoT character alive?
map(got_{chars}, \setminus(x) x$alive)
```

```
# Is the SW character female?
map(sw_people, \ \lambda(x) \ xsgender == "female")
```

```
# How heavy is each SW character?
map(sw\_people, \ \ (x) \ x$mass)
```
### How many films was each Star Wars character in?

 $map(sw\_people, \ \ (x) \ length(x$films))$ 

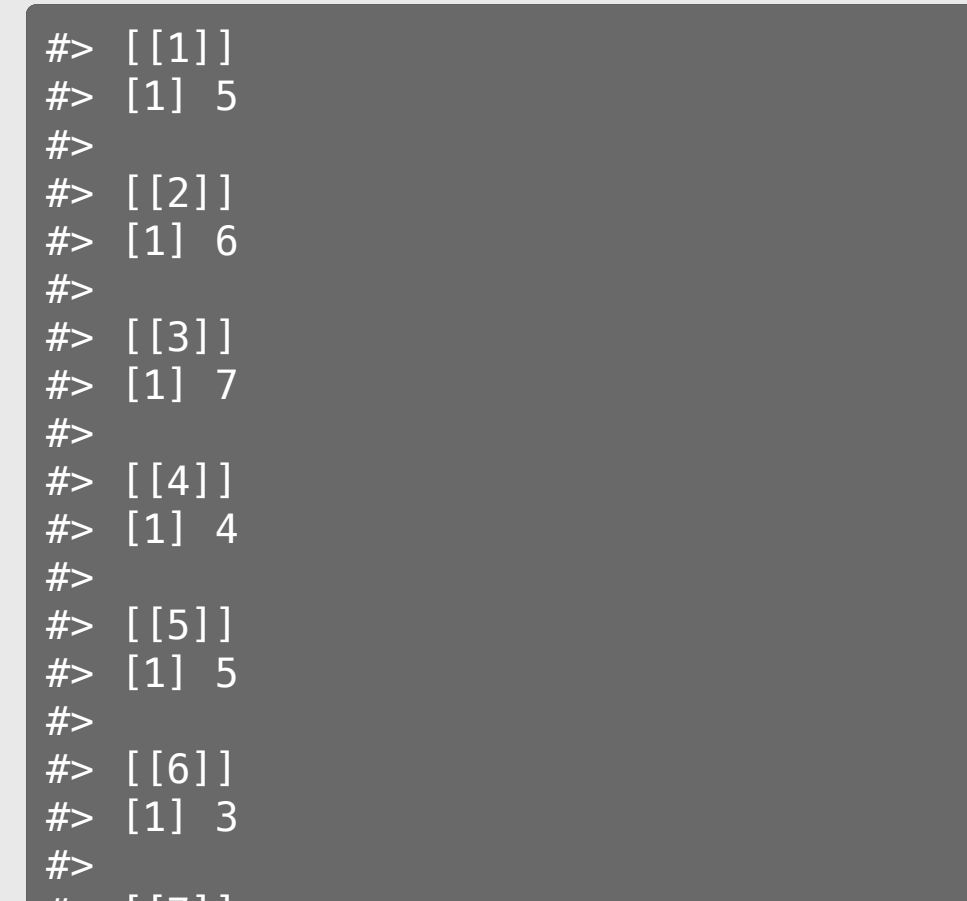

#> [[7]]

#### Wait, which character?

# Use a tibble to get the character name as well!

Returns a list of data frames: Returns a list of data frames:

Use map  $df()$  to merge the data frames

62

```
map(sw_people, \setminus(x) tibble(
                                               map_df(sw_people, \setminus(x) tibble(
    name = x$name,name = x$name,n vehicles = length(x$films)
                                                   n vehicles = length(x$films)
\overline{\phantom{a}}\overline{\phantom{a}})
                                               )
# [[1]]
                                               # # A tibble: 87 \times 2
# # A tibble: 1 \times 2
                                               #> name n_vehicles
                                               #> <chr> \leint> \leint>
#> name n_vehicles
                                               #> 1 Luke Skywalker 5
#> <chr> \leint>
#> 1 Luke Skywalker 5
                                               # 2 C-3PO 6
#> 
                                               # > 3 R2-D2
# [[2]]
                                               # 4 Darth Vader
# # A tibble: 1 \times 2
                                               #> 5 Leia Organa 5
                                               #> 6 Owen Lars
#> name n_vehicles
                                               #> 7 Beru Whitesun lars 3
#> <chr> <int>
                                                                                       56
# 2 C-3PO 6
                                               # > 8 R5-D4
                                                                                       56 76 77 78
                                                   \bigcap_{n=1}^{\infty} Darklighter Darklighter \bigcap_{n=1}^{\infty}\boldsymbol{\mu}
```
### Your turn

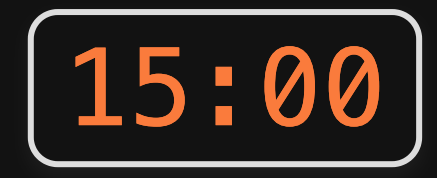

Try to answer these questions:

- Which SW film has the most characters? (use sw\_films)
- Which SW species has the highest average lifespan? (use sw\_species)
- Which GoT character(s) have been played by multiple actors? (use got\_chars)

### Sometimes you really need do something on each row

Use <sup>a</sup> for loop to iterate across each row in <sup>a</sup> data frame:

```
for (i in 1:nrow(df)) {
  row \leftarrow df[i,] # Do stuff with row
}
```
### Example: tagging a new daily covid case record

```
covid_dc <- read_csv(here::here('data', 'us_covid.csv')) %>% 
   filter(state == 'District of Columbia') %>% 
   select(-state)
```
head(covid\_dc)

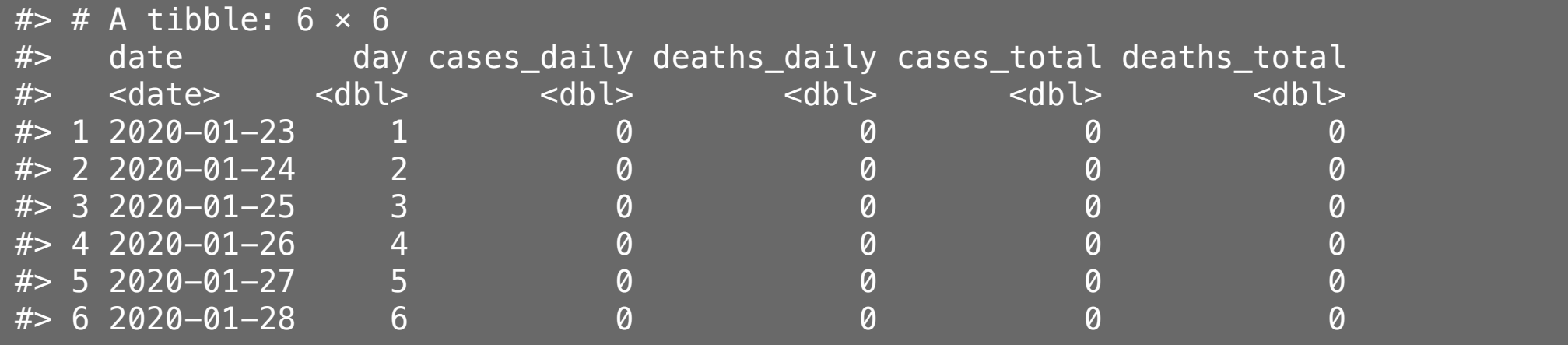

### Example: tagging a new daily covid case record

}

}

#### Initialize new column Initialize new column

covid\_dc\$new\_record <- FALSE

glimpse(covid\_dc)

```
#> Rows: 403
#> Columns: 7
#> $ date <date> 2020-01-23, 2020-01
#> $ day <dbl> 1, 2, 3, 4, 5, 6, 7,
# $ cases_daily <dbl> 0, 0, 0, 0, 0, 0,
#> $ deaths_daily <dbl> 0, 0, 0, 0, 0, 0, 0,
#> $ cases_total <dbl> 0, 0, 0, 0, 0, 0, 0,
#> $ deaths_total <dbl> 0, 0, 0, 0, 0, 0, 0,
#> $ new_record <lgl> FALSE, FALSE, FALSE,
```
Now loop through each row and check if a new record is met

```
record \leq -\thetafor (i in 1:nrow(covid_dc)) {
```
 *# Get the nubmer of cases on row i* num cases  $\leq$  covid dc[i,]\$cases\_daily

```
 # Check if new record is met
 if (num_cases > record) {
```
 *# Update new record in covid\_dc* covid  $dc[i, ]$ \$new record  $\leq$  TRUE

 $-$ 

 *# Update new record* record <- num\_cases

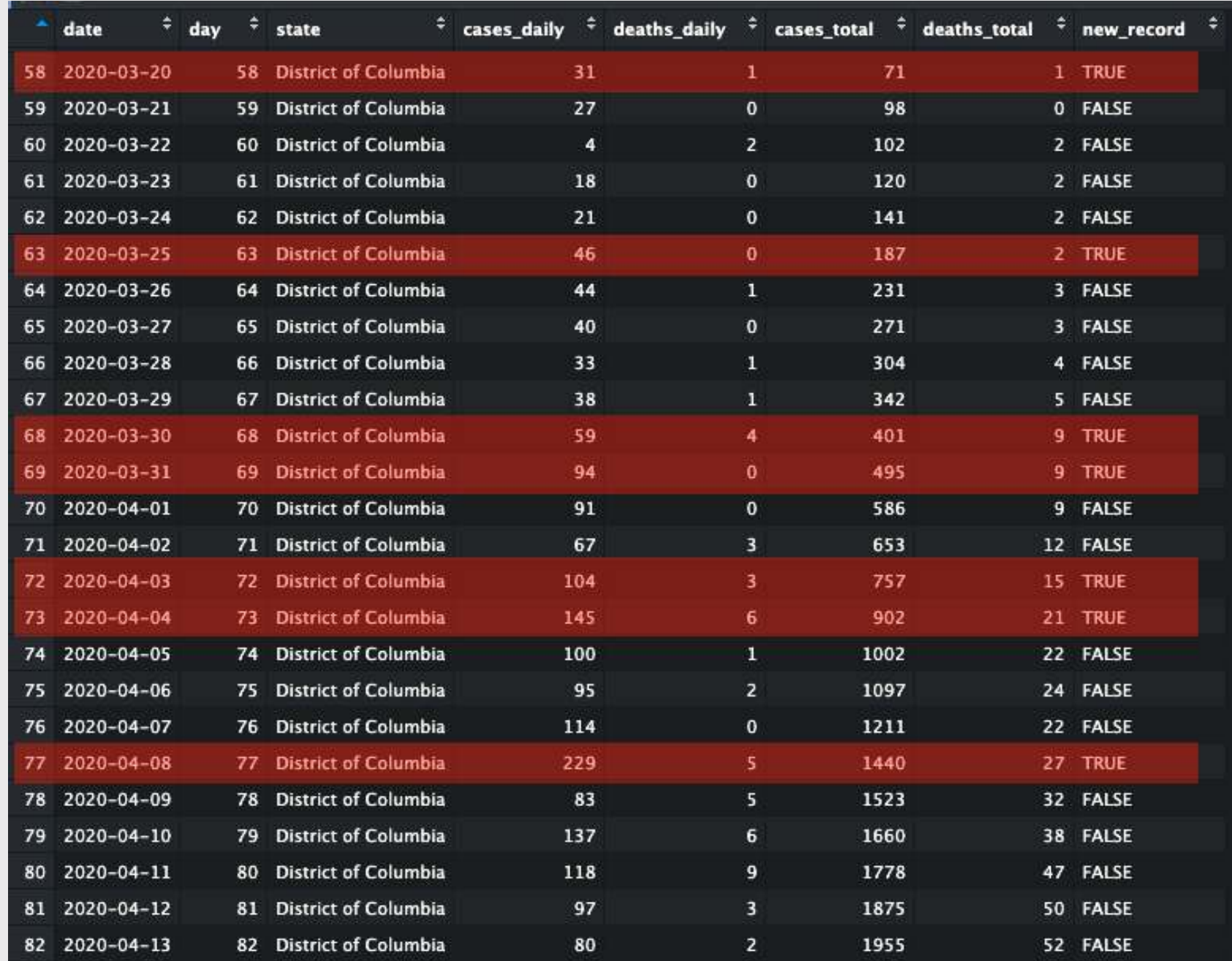

/ 62

### Preview [HW 11](https://p4a.seas.gwu.edu/2023-Spring/hw/11-programming-with-data.html)